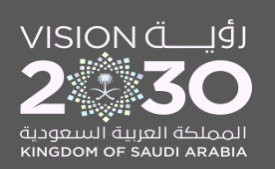

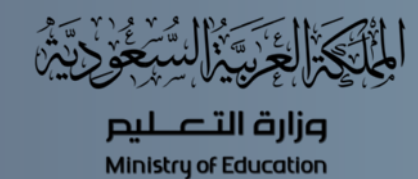

i<br>I<br>I<br>I<br>I<br>I<br>I<br>I

 $\mathbf 0$  $\overline{O}$ û  $\bullet$  $\ddot{\cdot}$  $\bullet$ @ 2010kaab

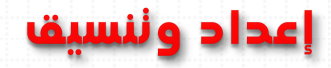

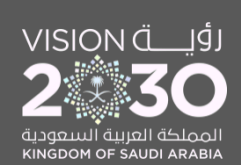

نقديرا للجهد نأمل ذكر المصدر عند النقل والنشر ..

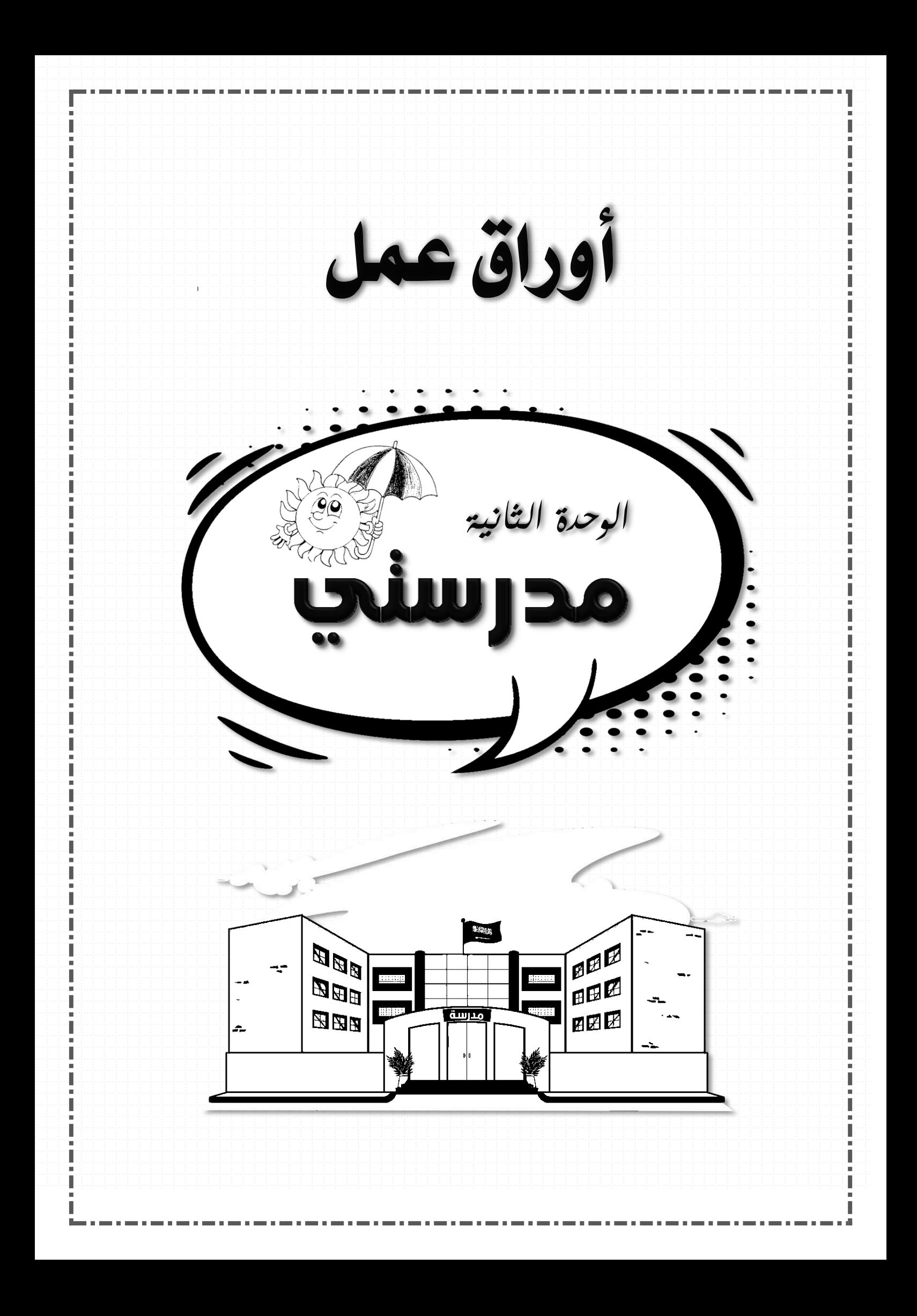

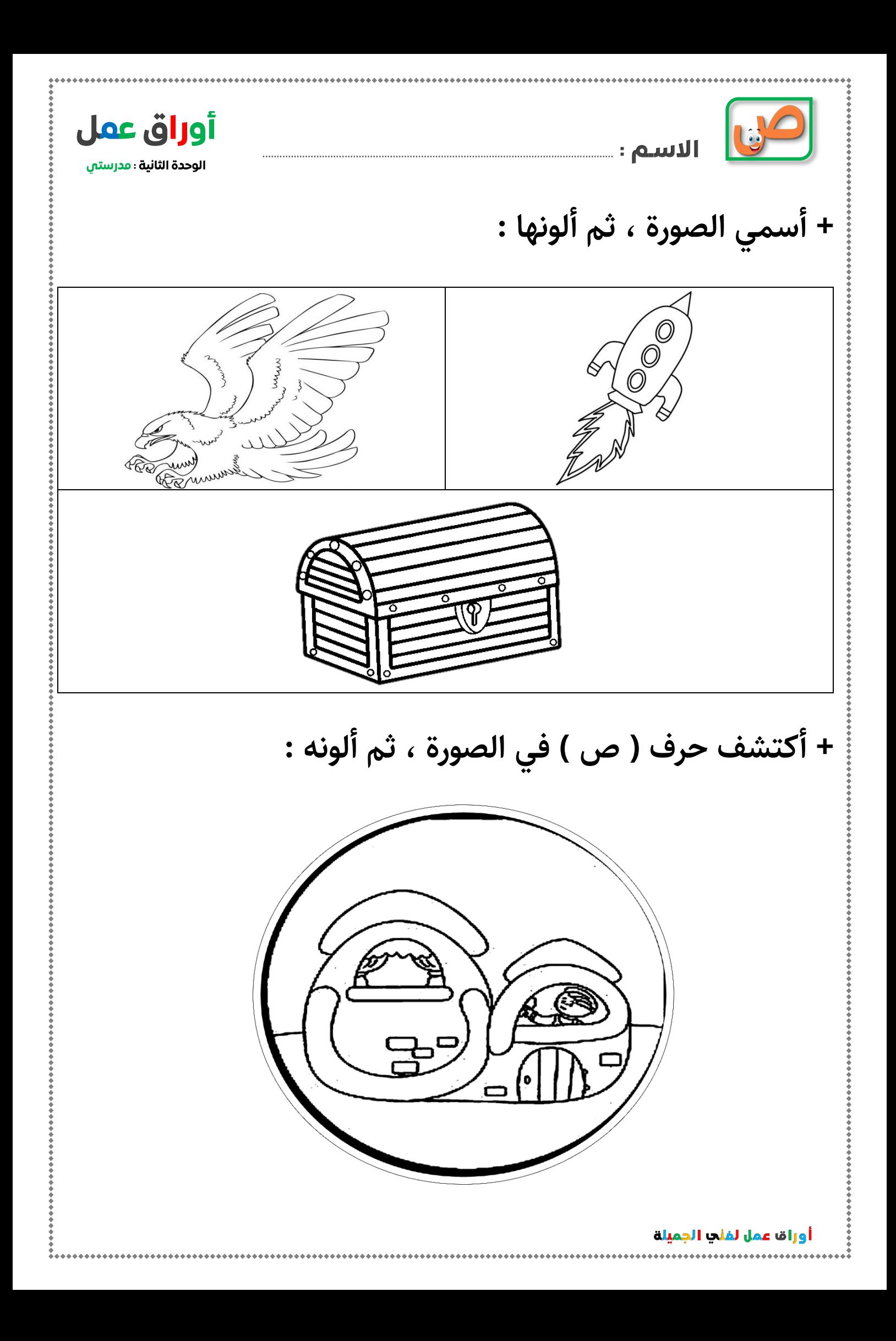

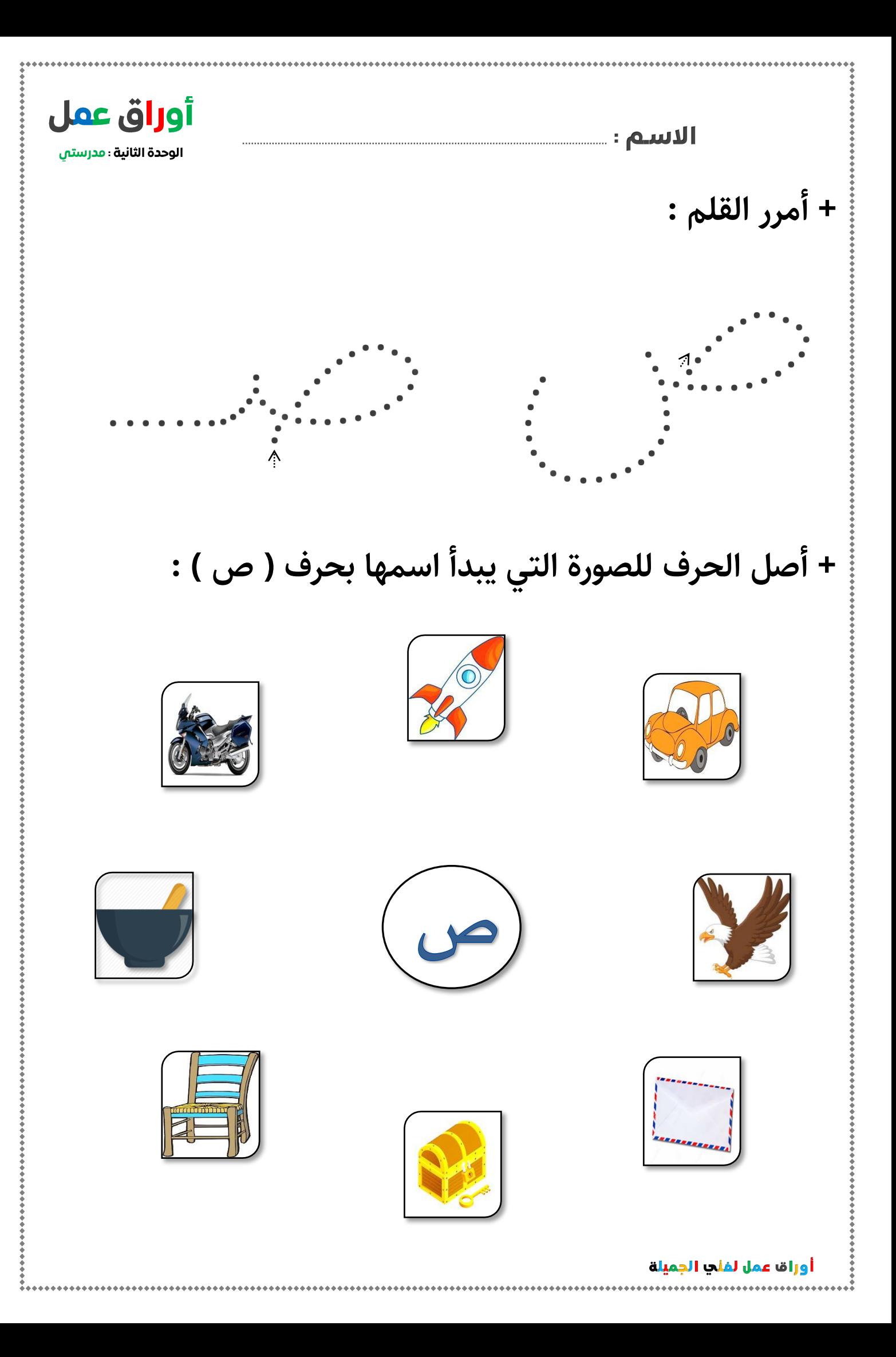

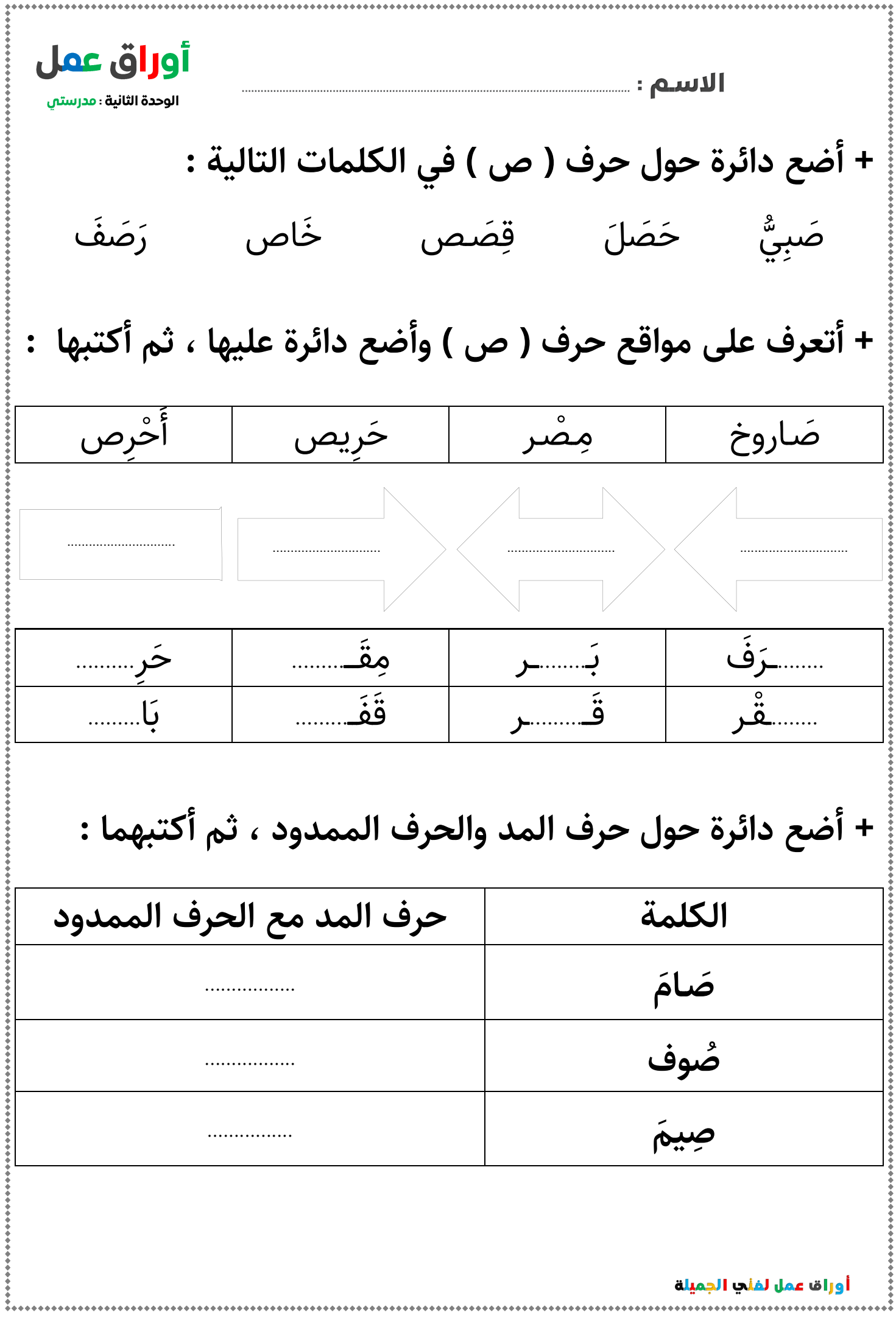

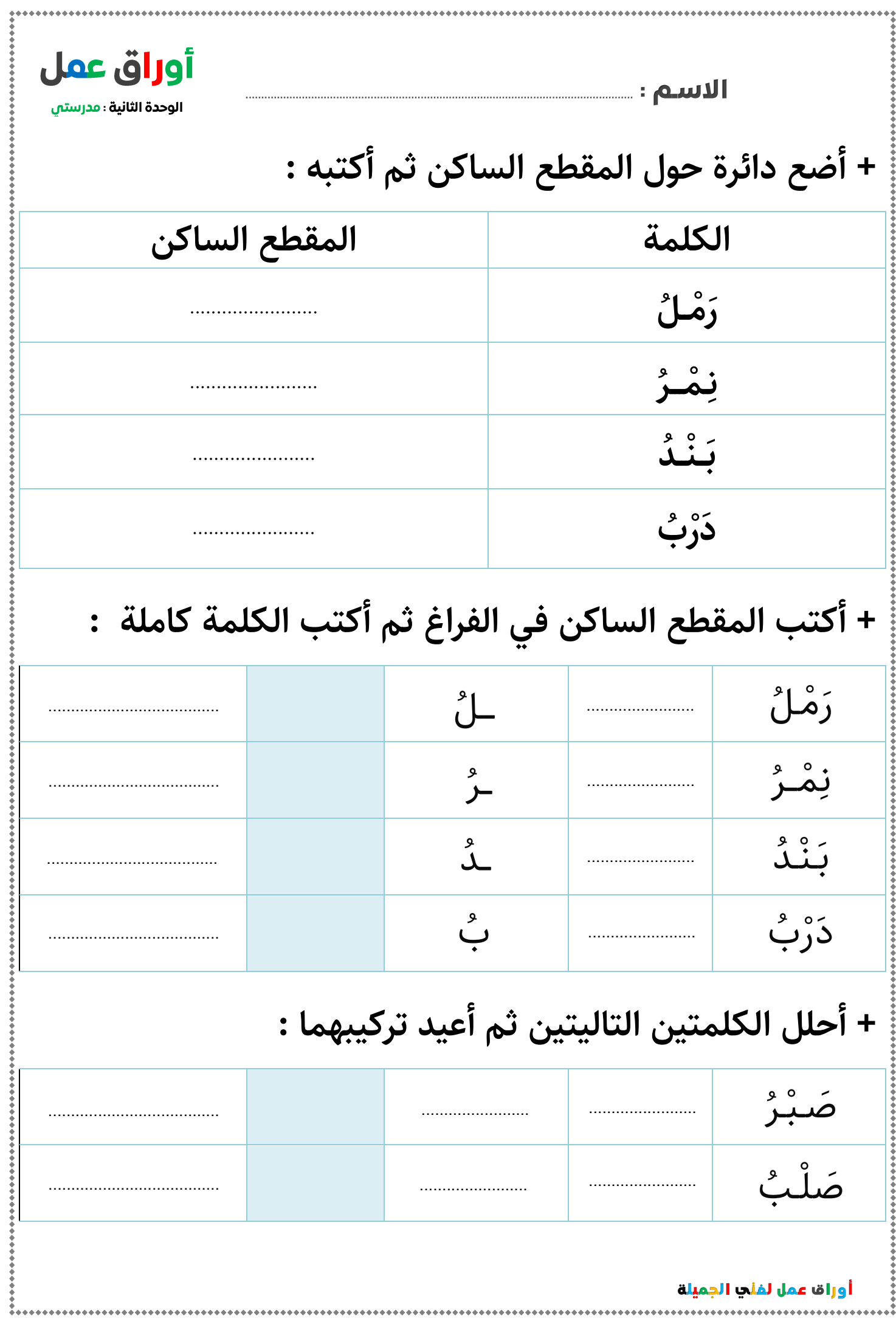

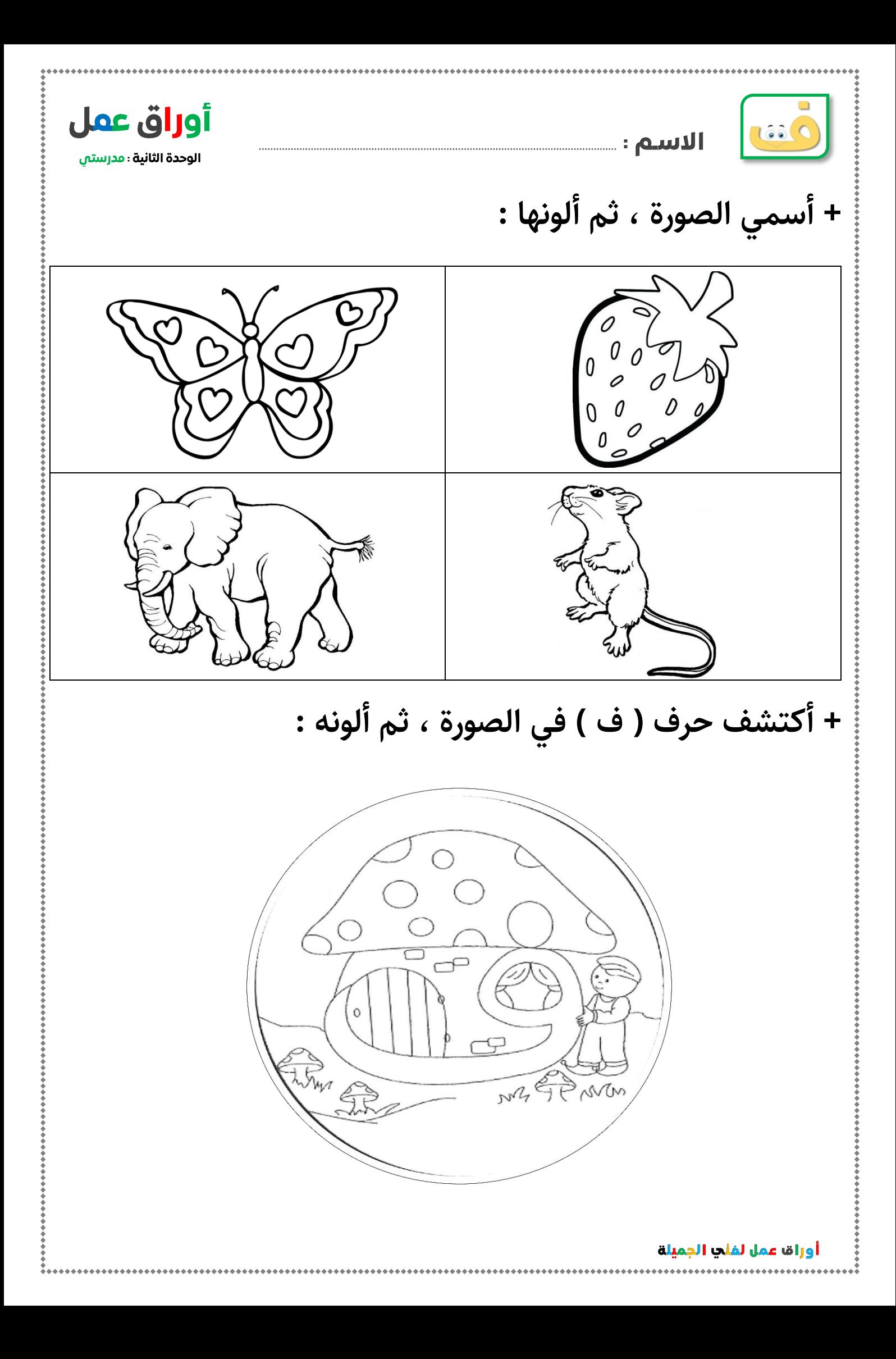

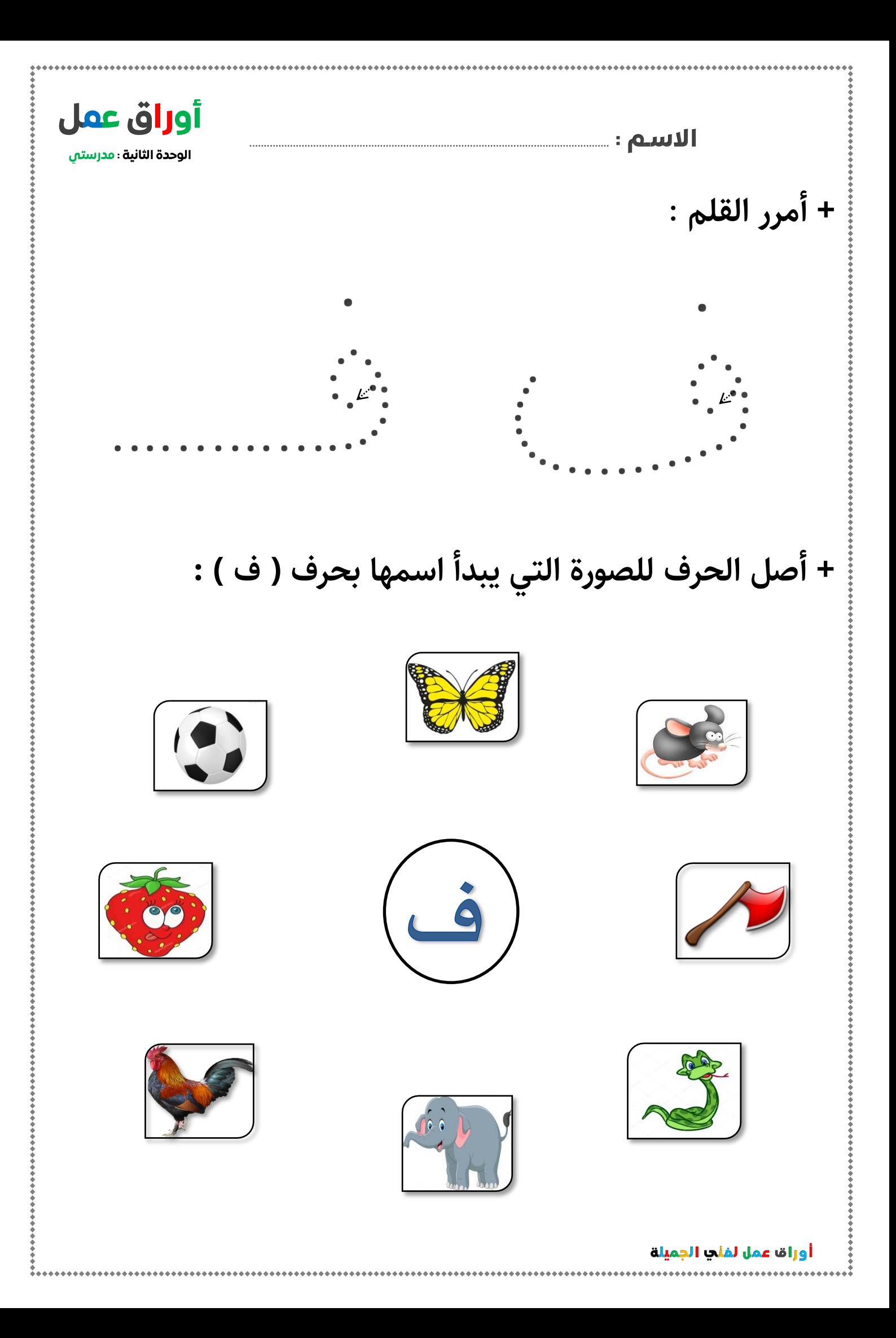

أوراق عمل الوحدة الثانية : مدرستي **+ أضع دائرة حول حرف ) ف ( في الكلمات التالية :** َرفَ تُفَّاح رَفَعَ خَلْف خَافَ فَرَس تُفَّاح **+ أتعرف على مواقع حرف ) ف ( وأضع دائرة عليها , ثم أكتبها :** فَأس | حَفْ ـأس ــ حَفْـل ــ رَهَف ـــ خَـافَ ............................................................ .............................. .............................. **فــــ ـــفـــ ــــف ف** قَ ـسَقَ | قـــــــص | خَلْـــــــــ | رُفُوـــــــ ــ........ــص خَل ْـــ......... ر ........ــسَقَ حَـر......... ........ــيـل قِـ.........ــل حَلِــ......... ْ **+ أضع دائرة حول حرف المد والحرف الممدود , ثم أكتبهما : الكلمة حرف المد مع الحرف الممدود** ف**َا**قَ **ف** ................. **ــول ف** ................. **فِــيــل** ................ أوراق عمل لفلي الجميلة

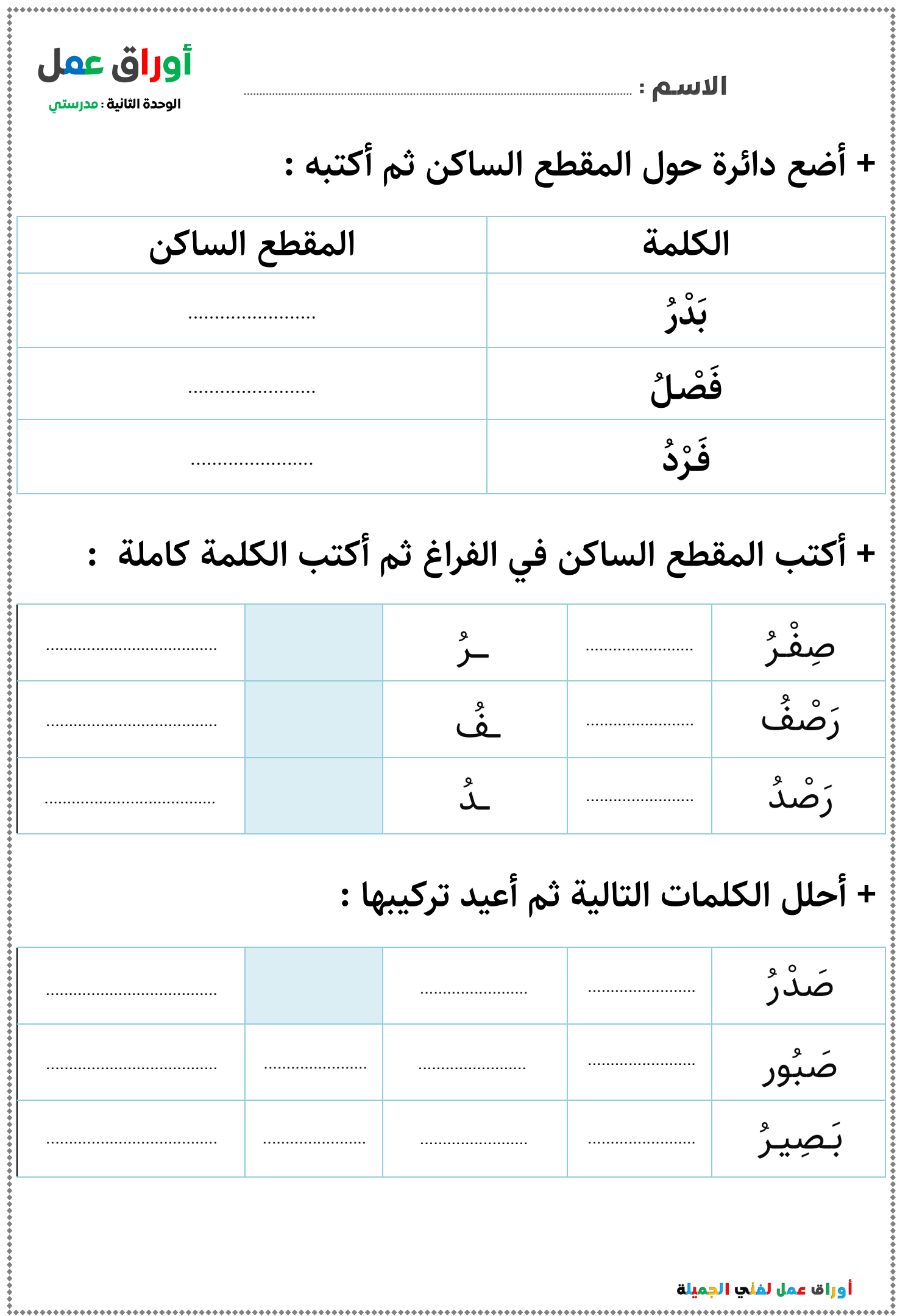

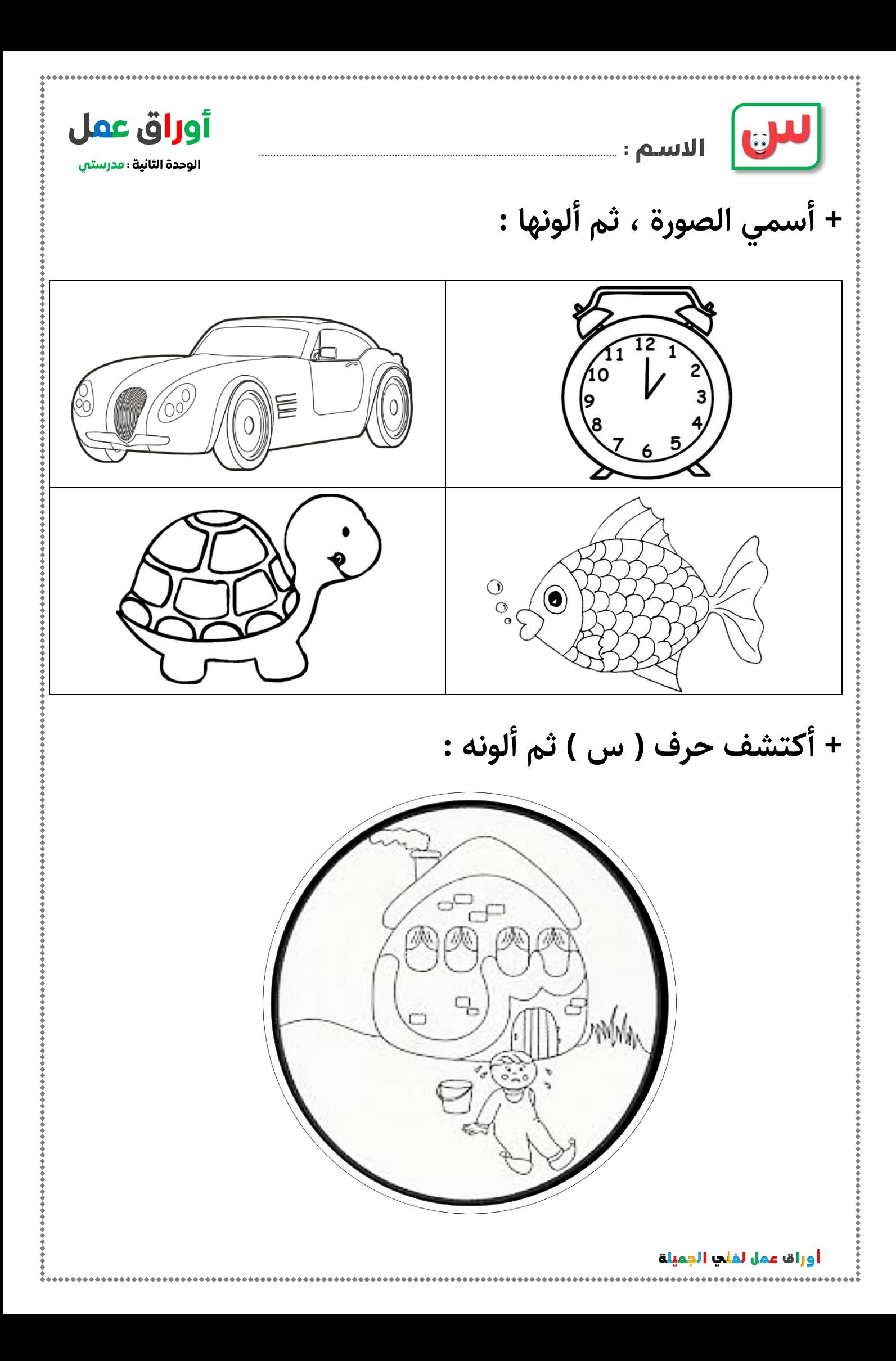

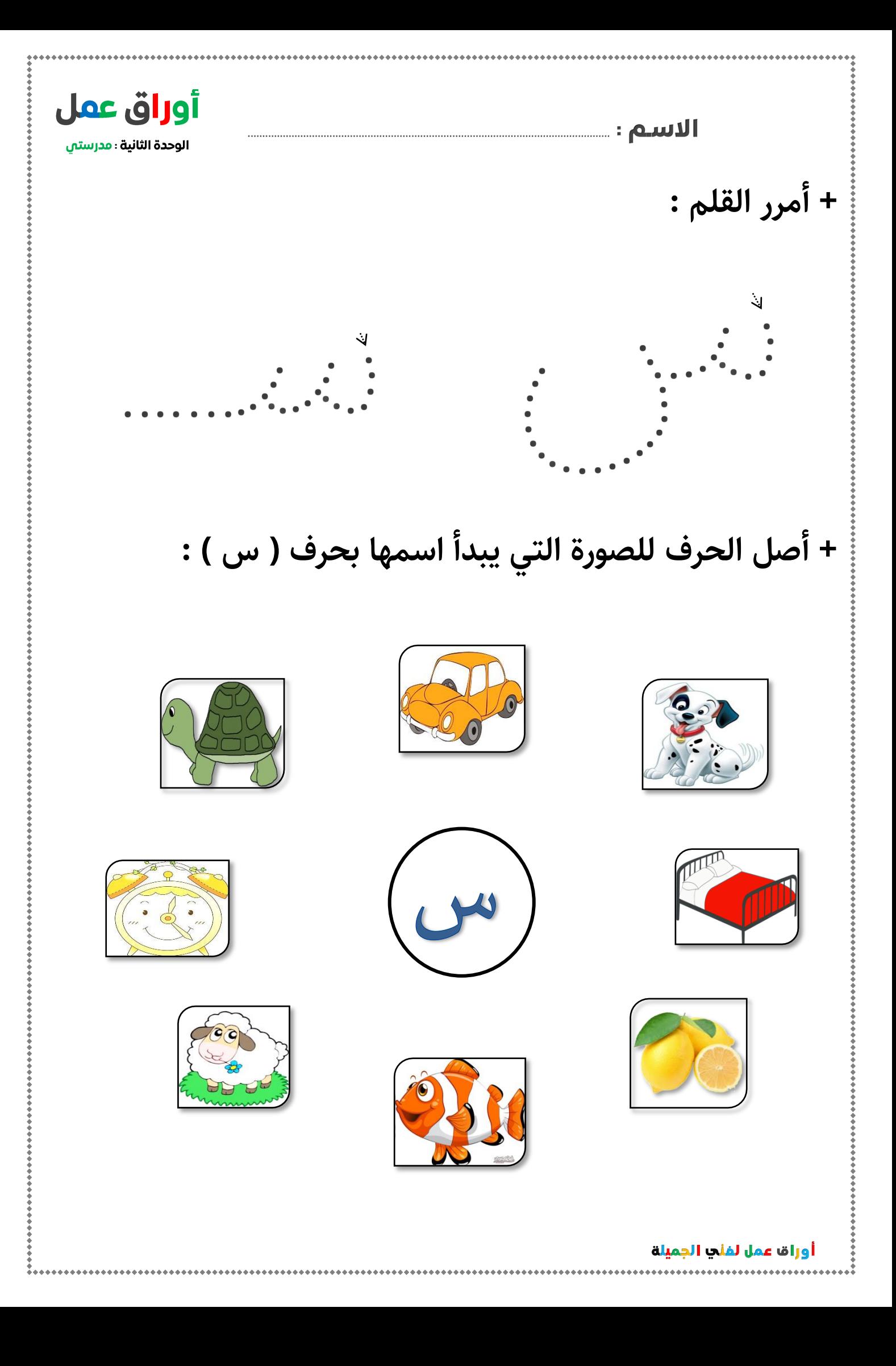

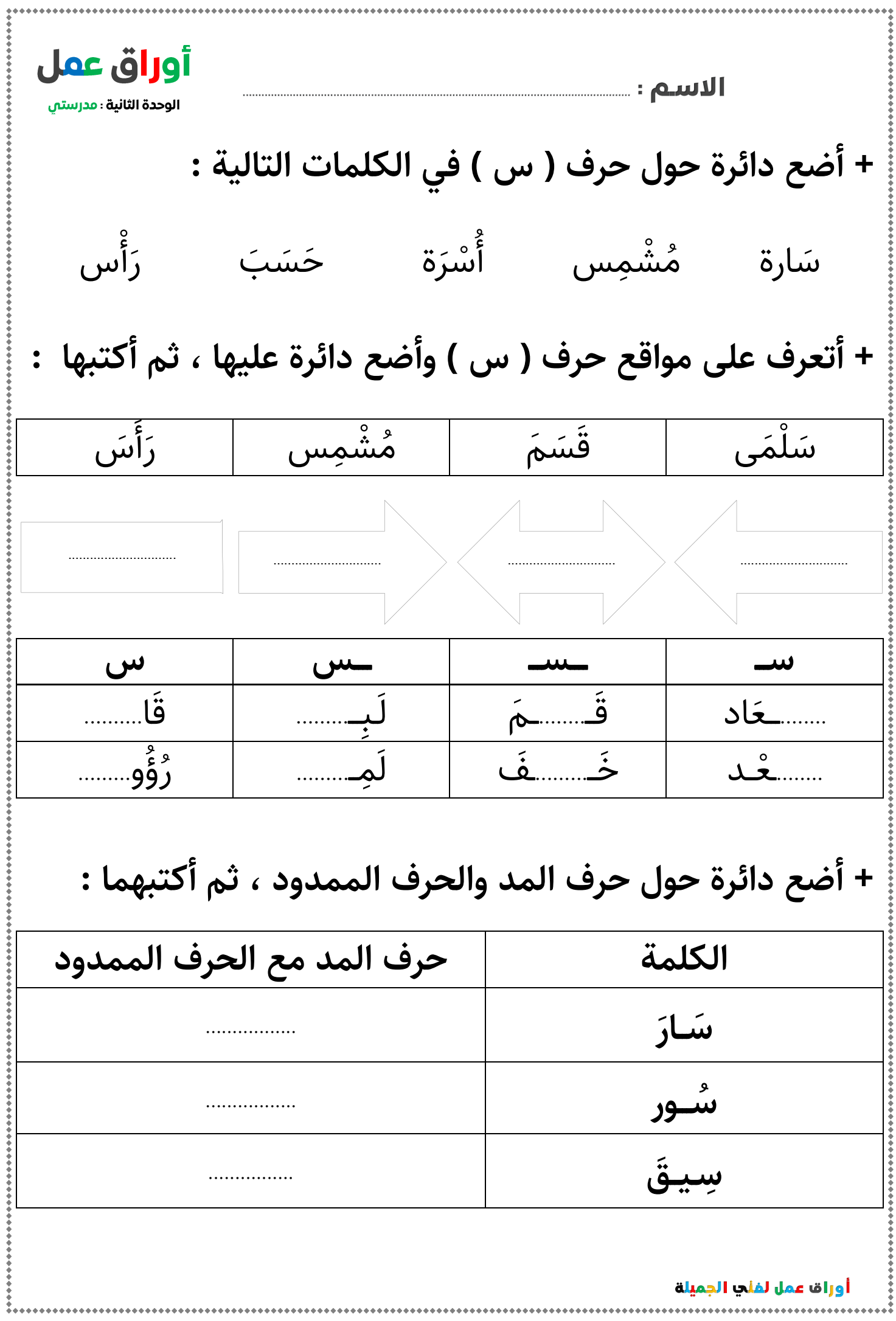

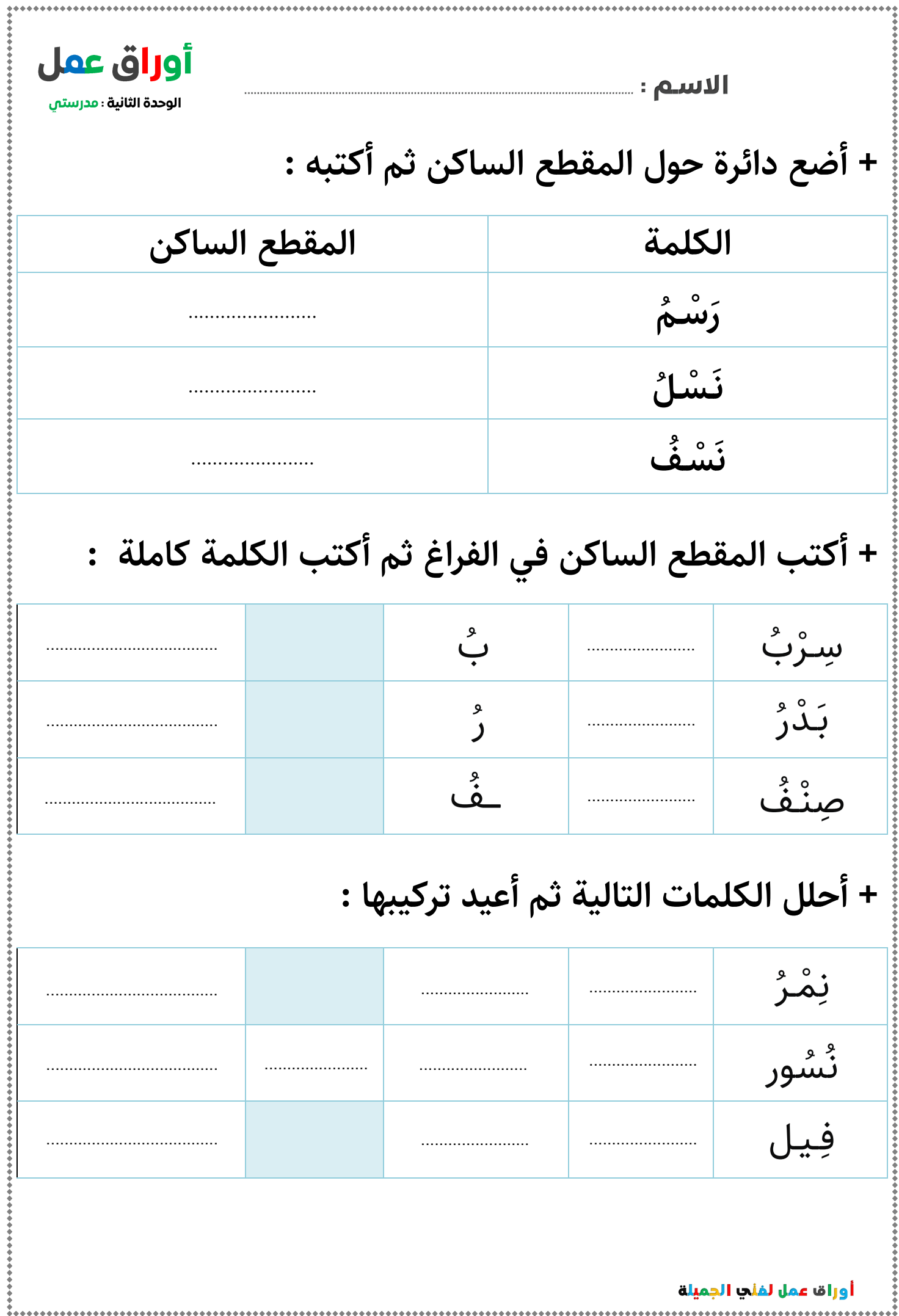

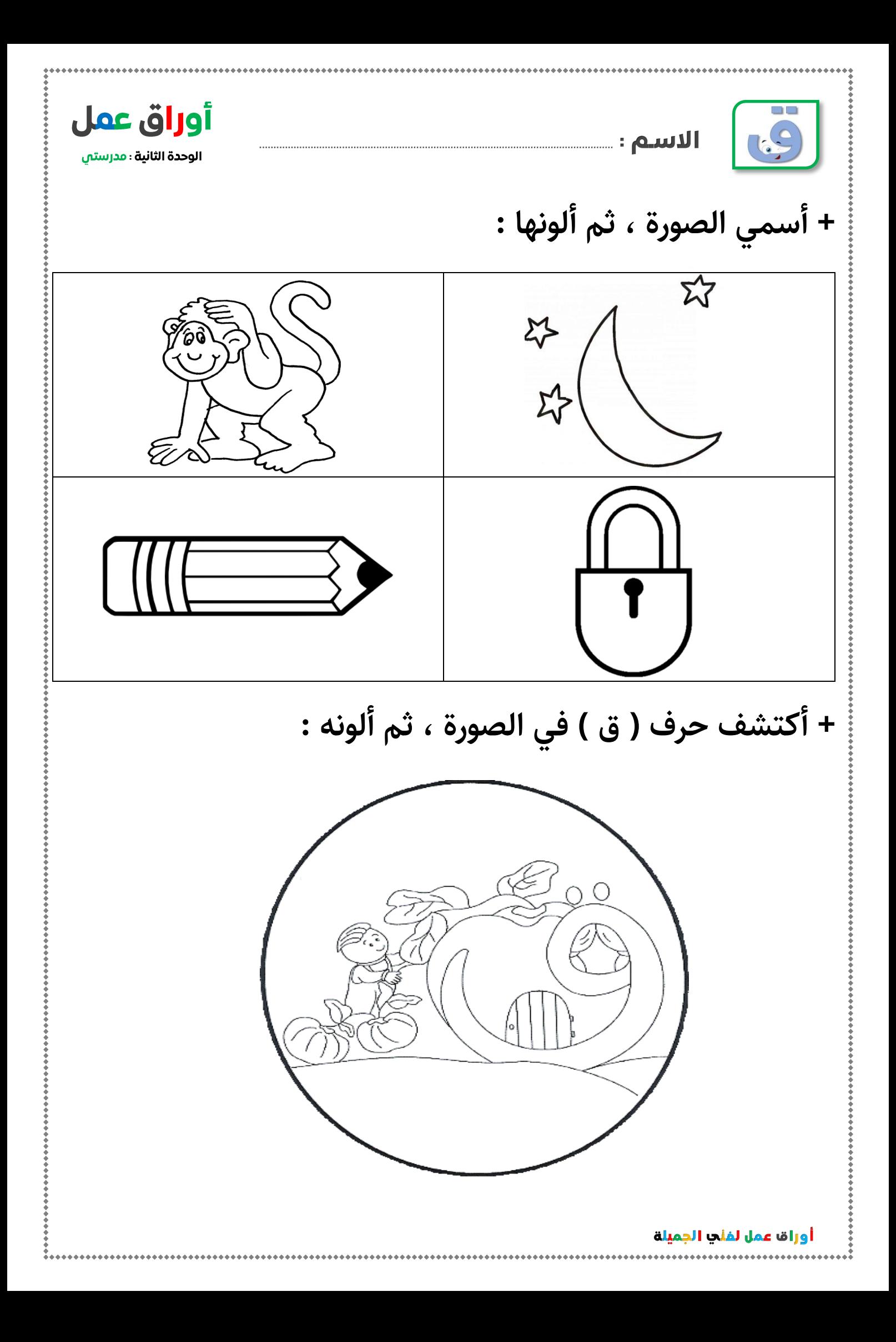

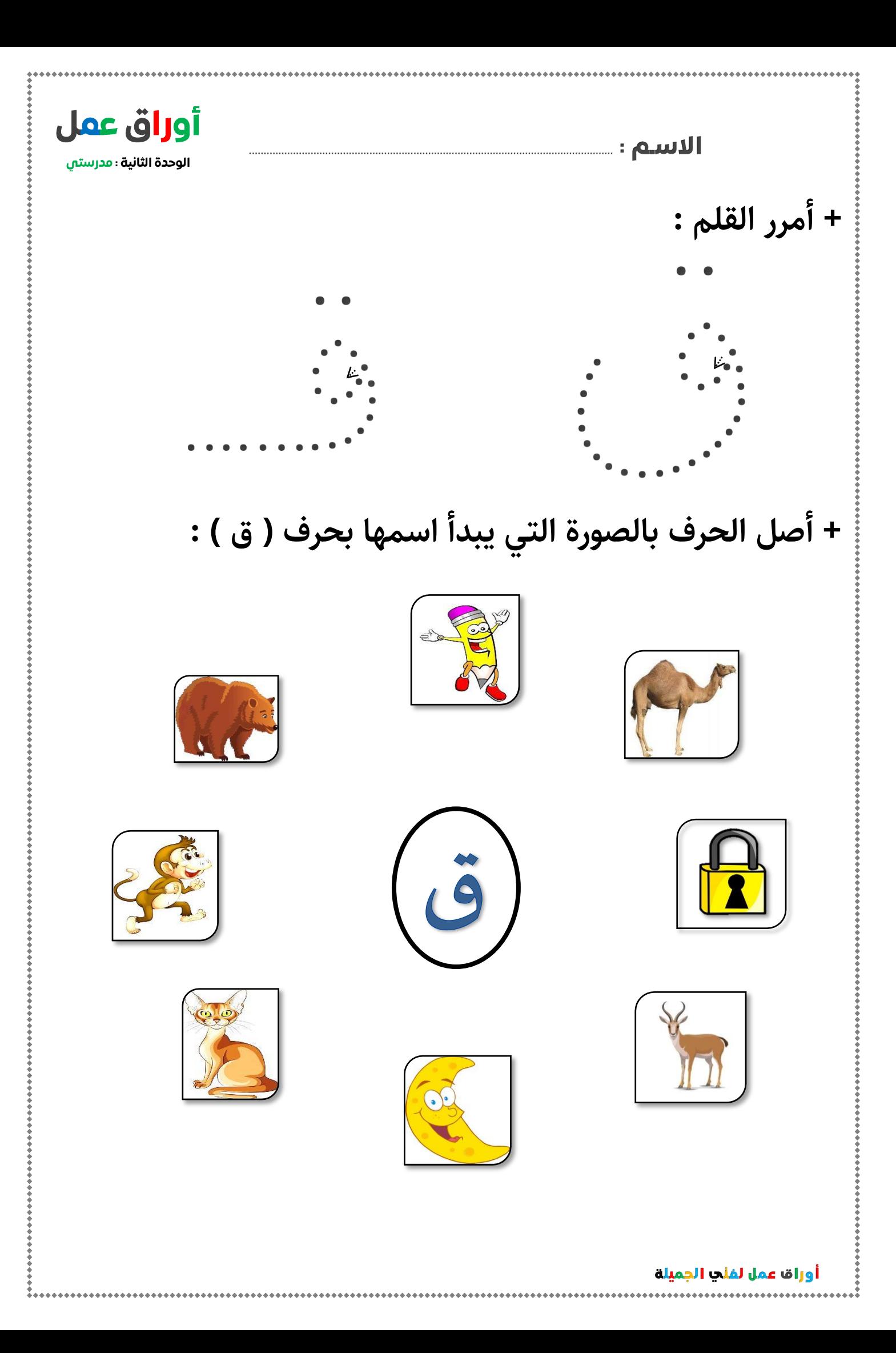

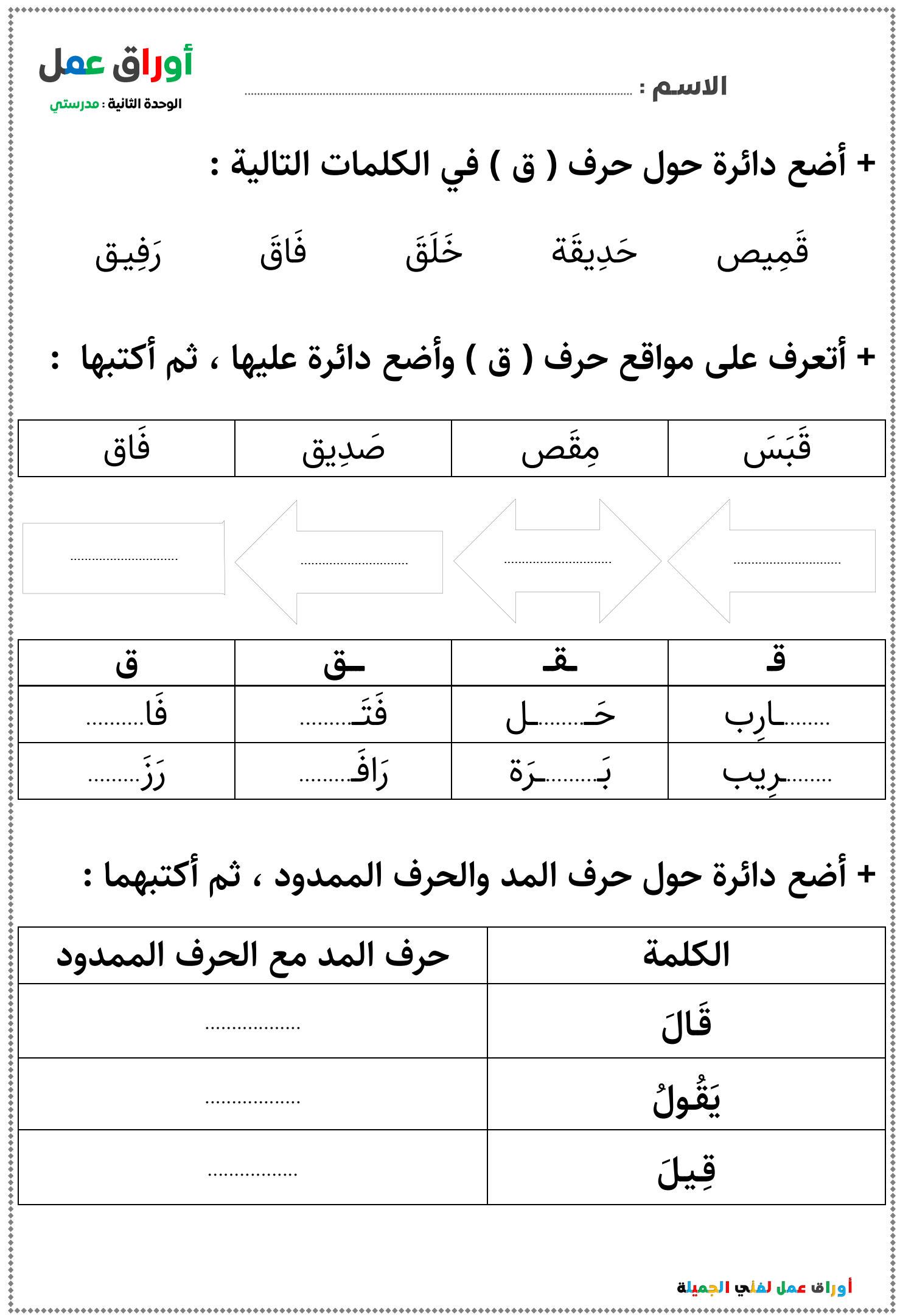

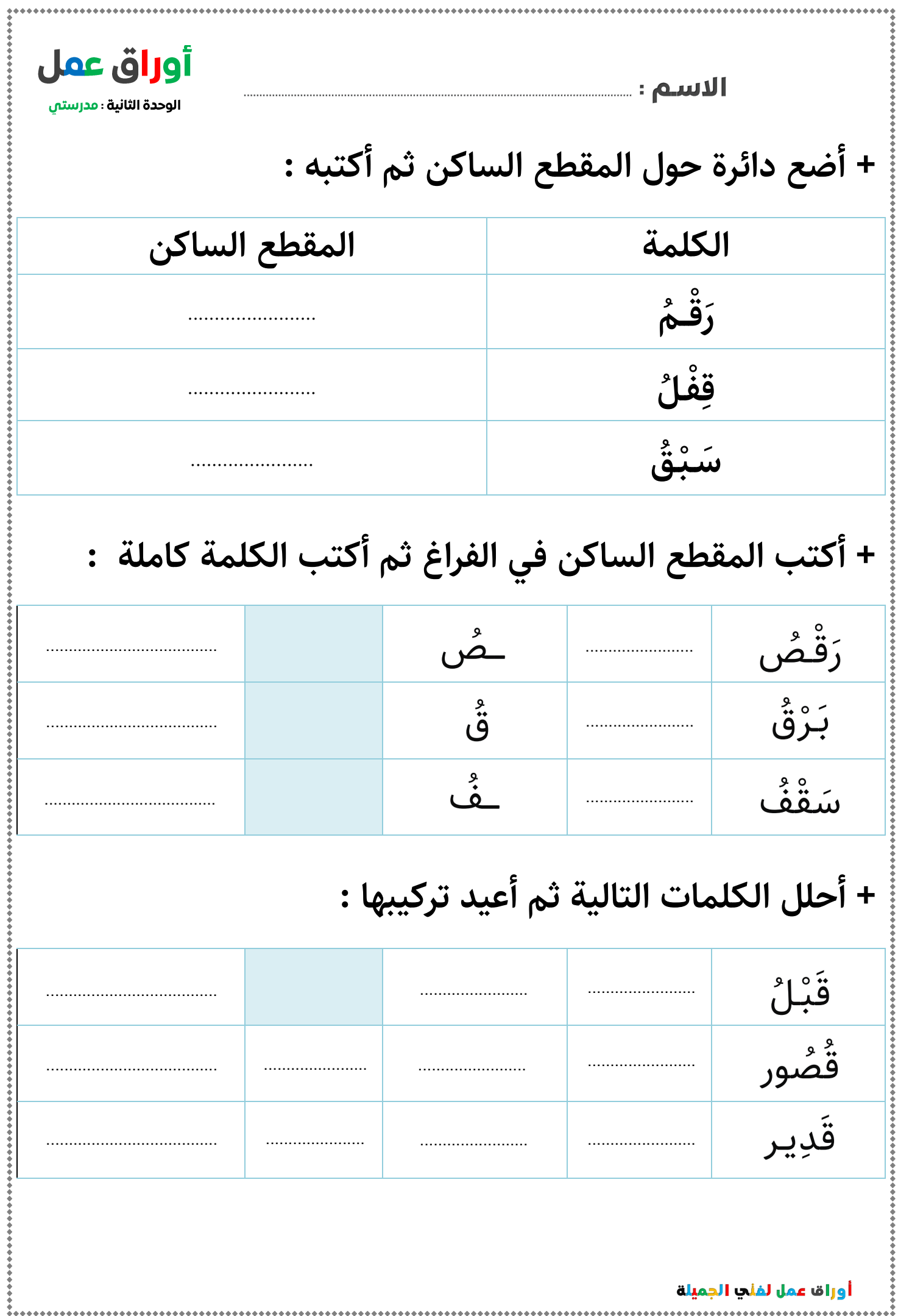

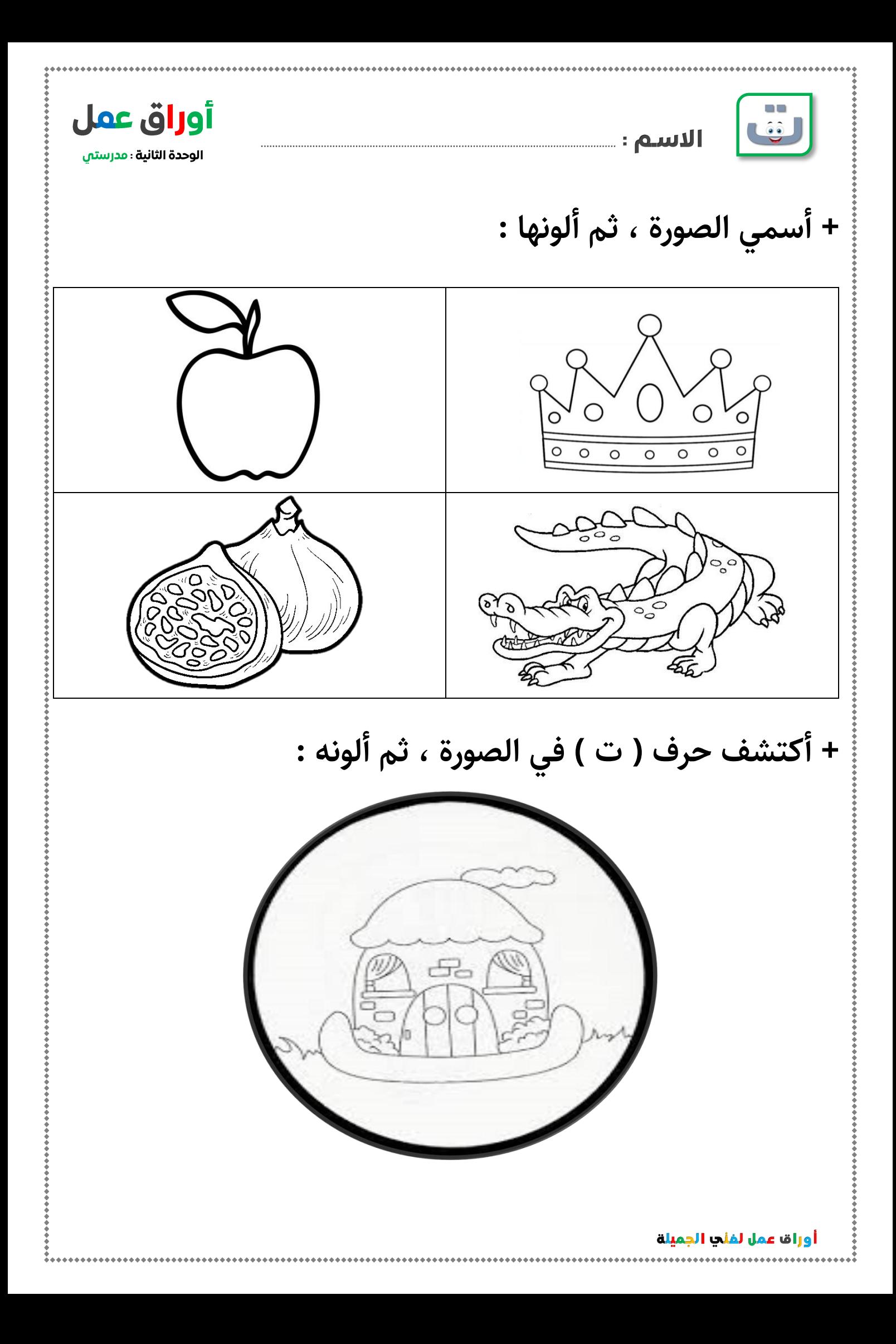

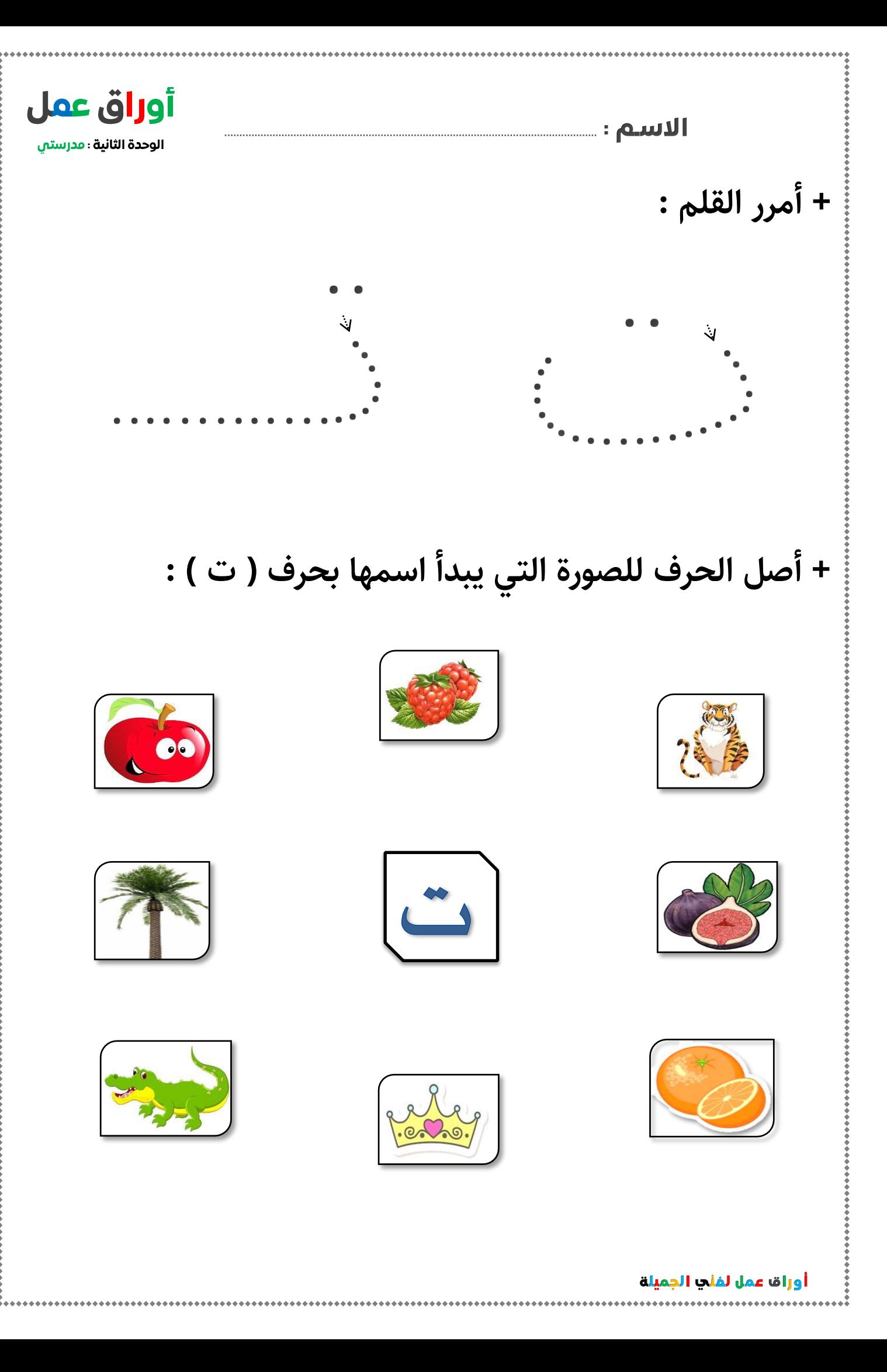

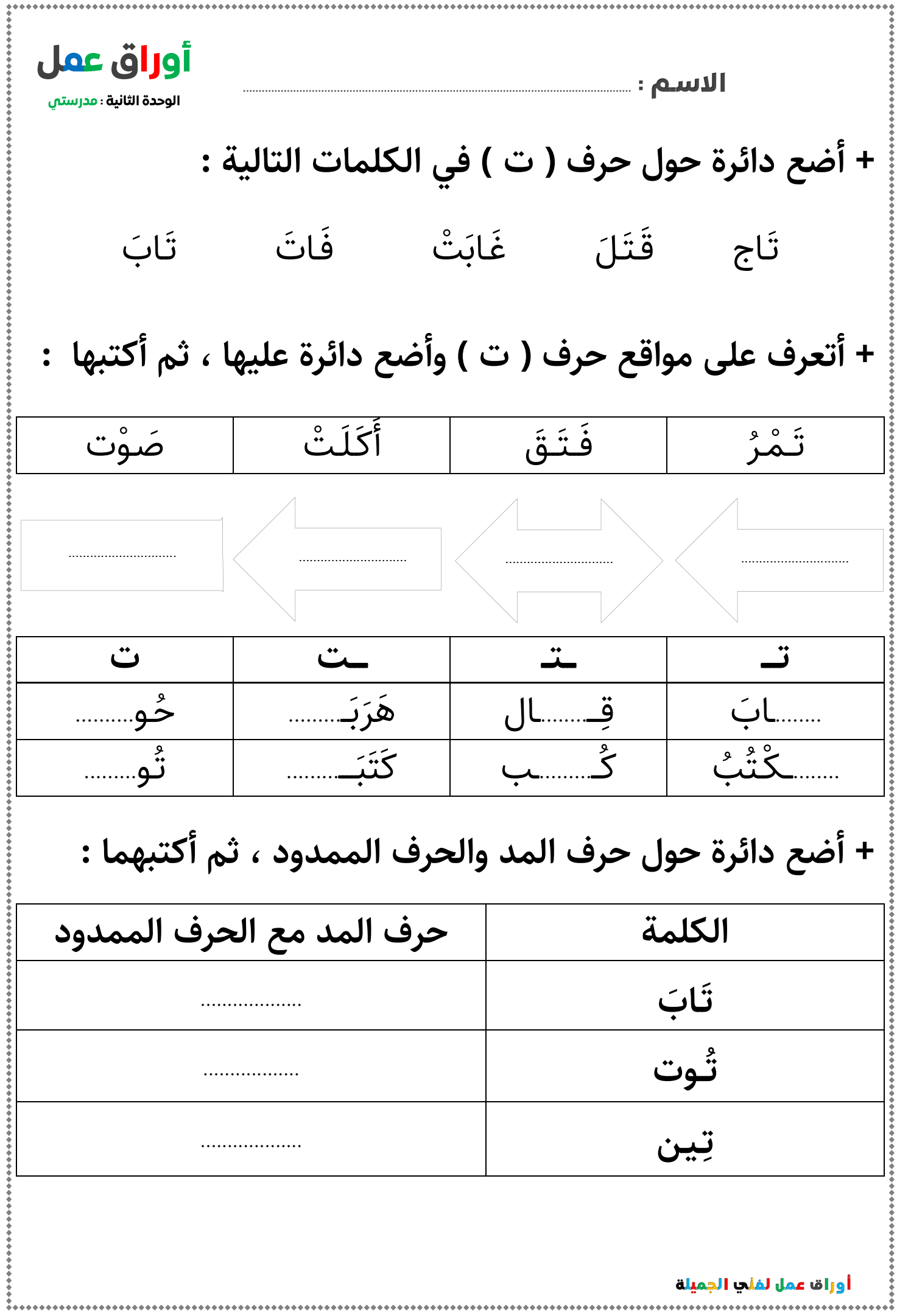

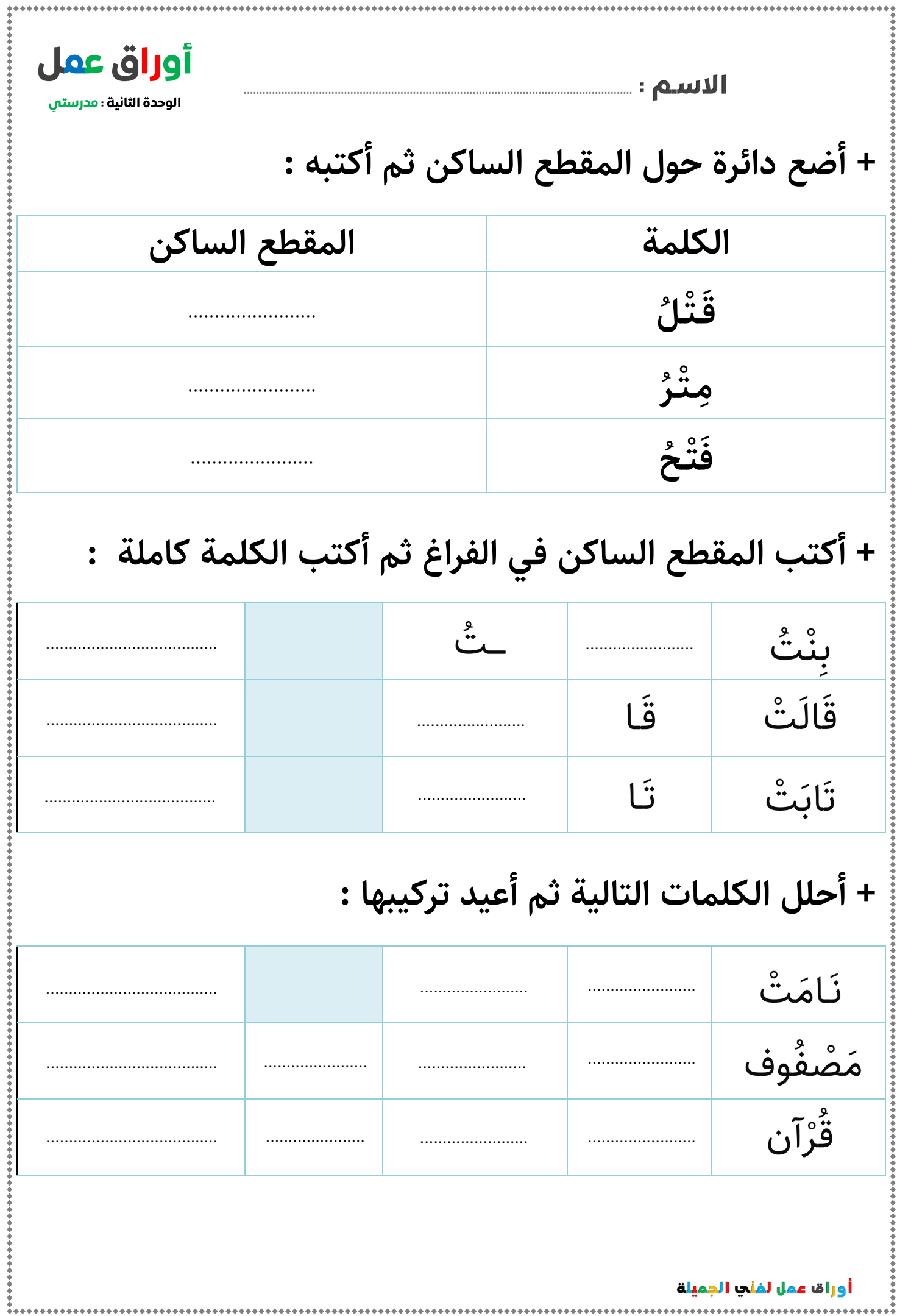

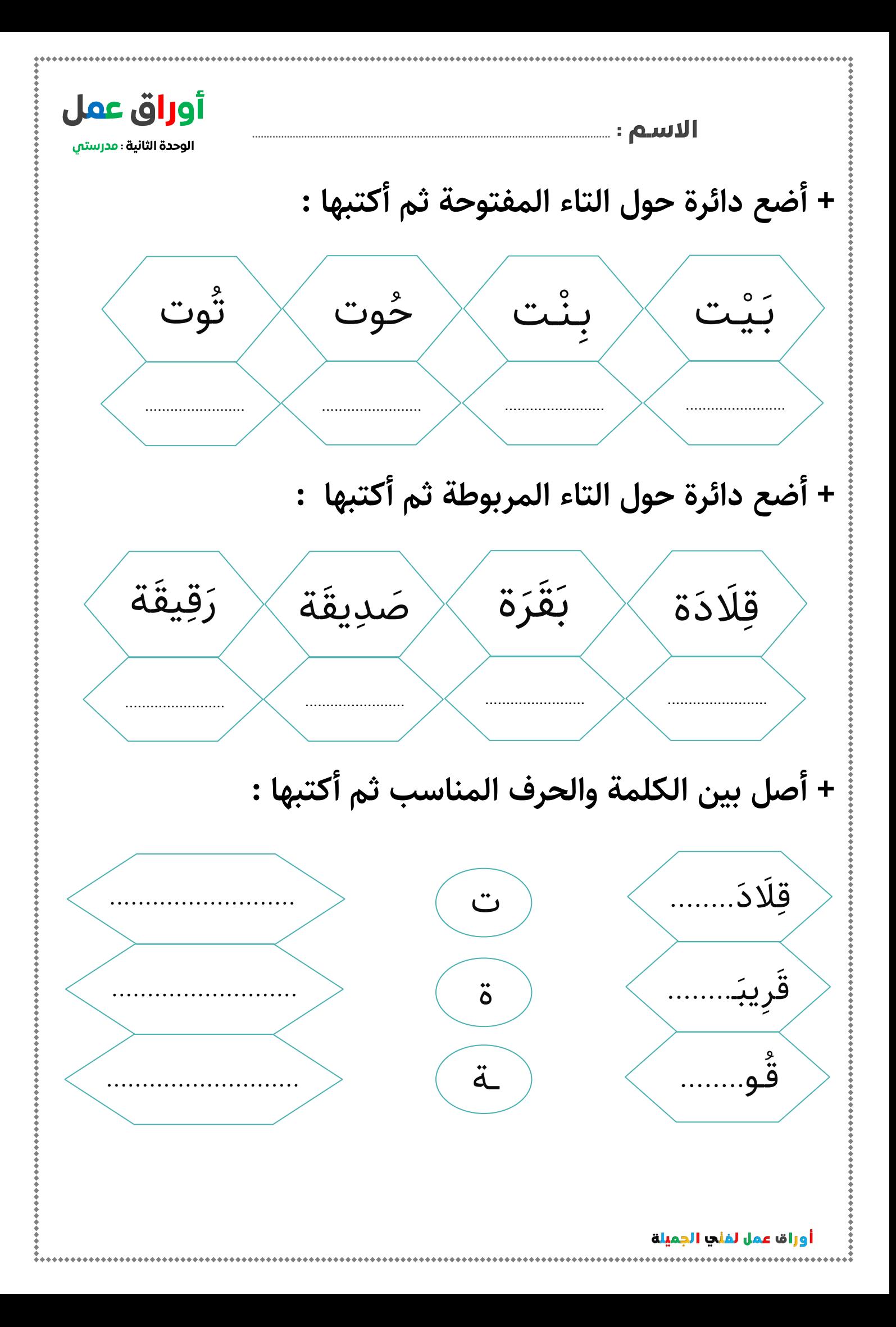

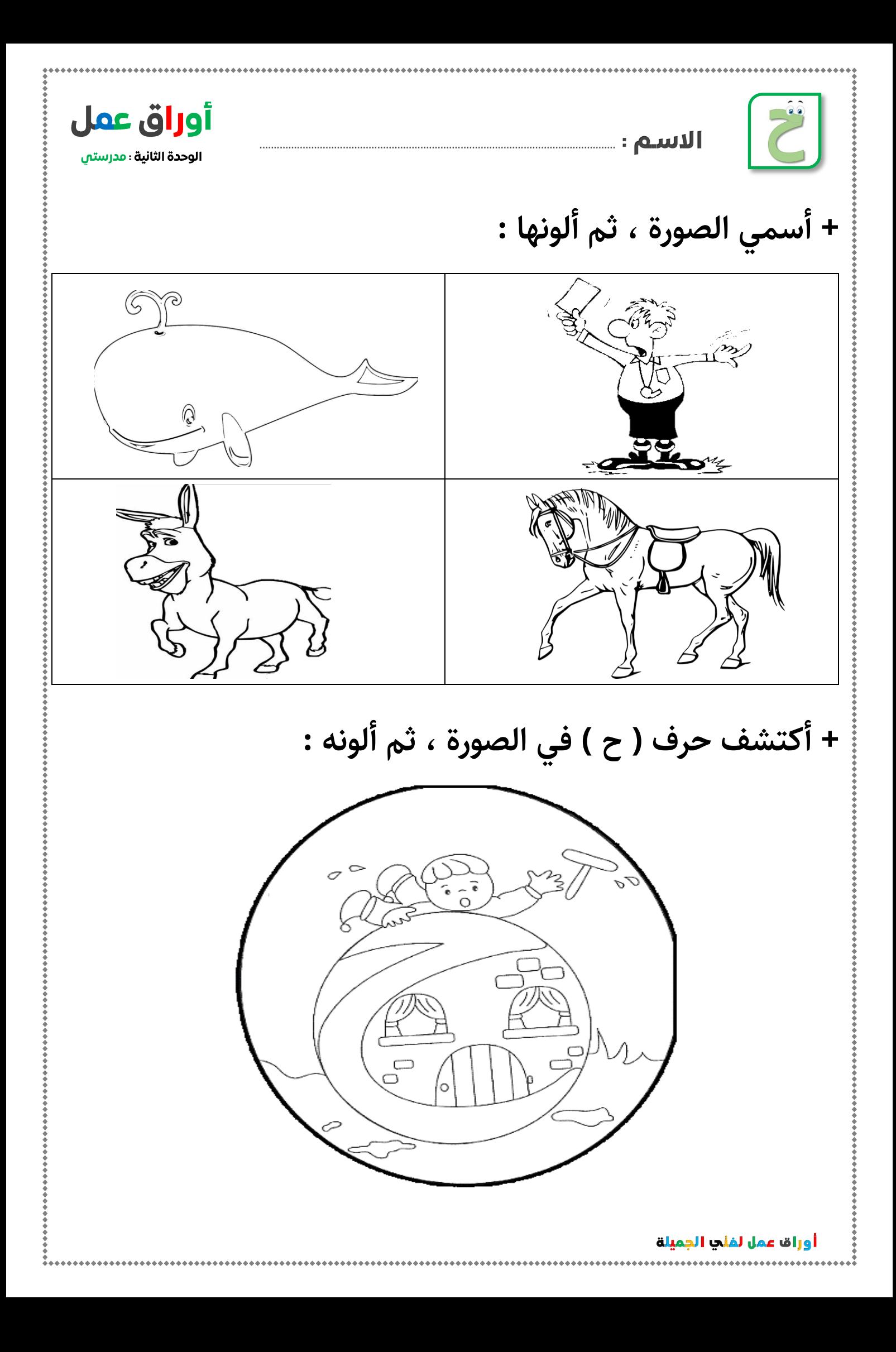

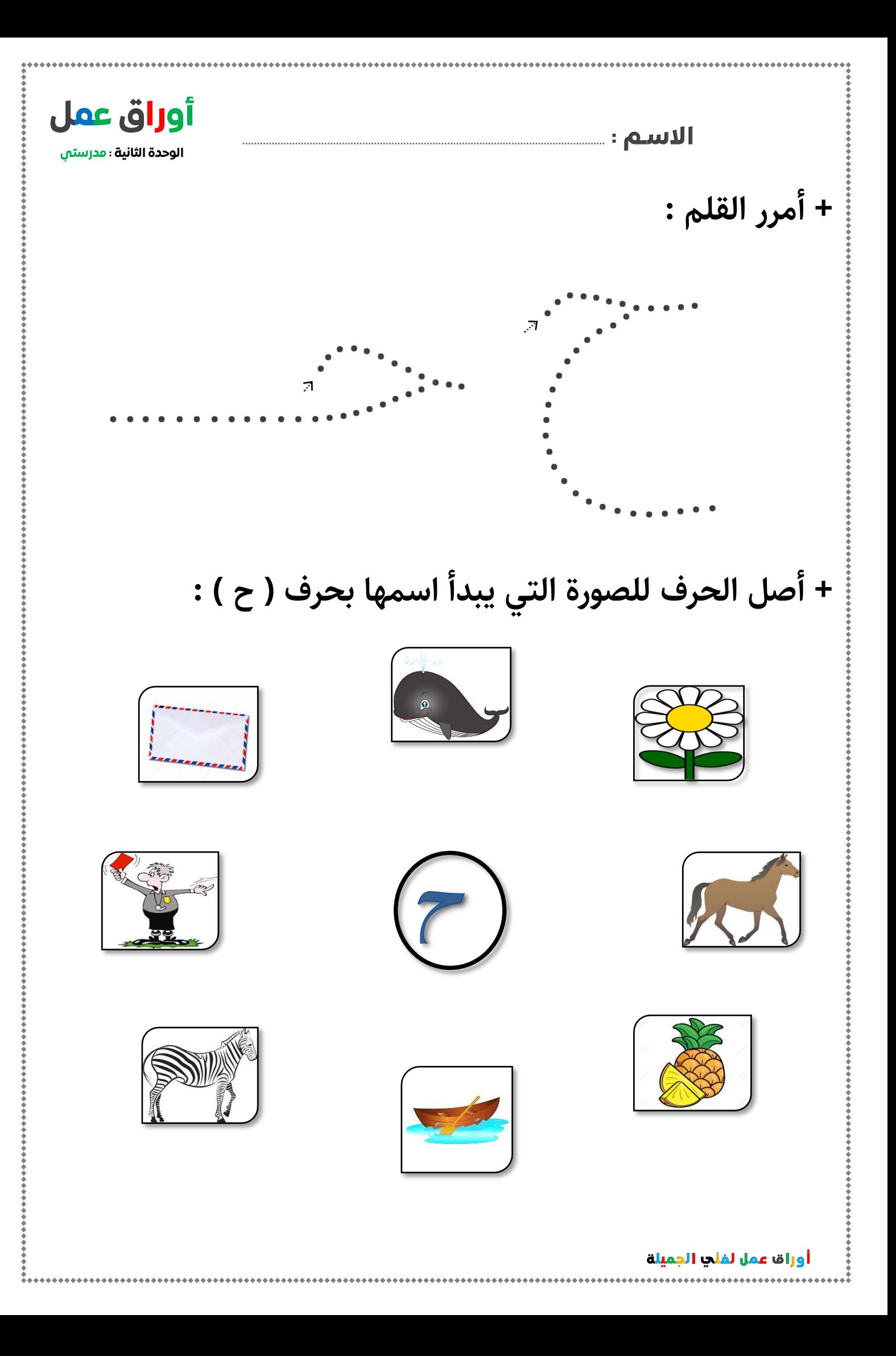

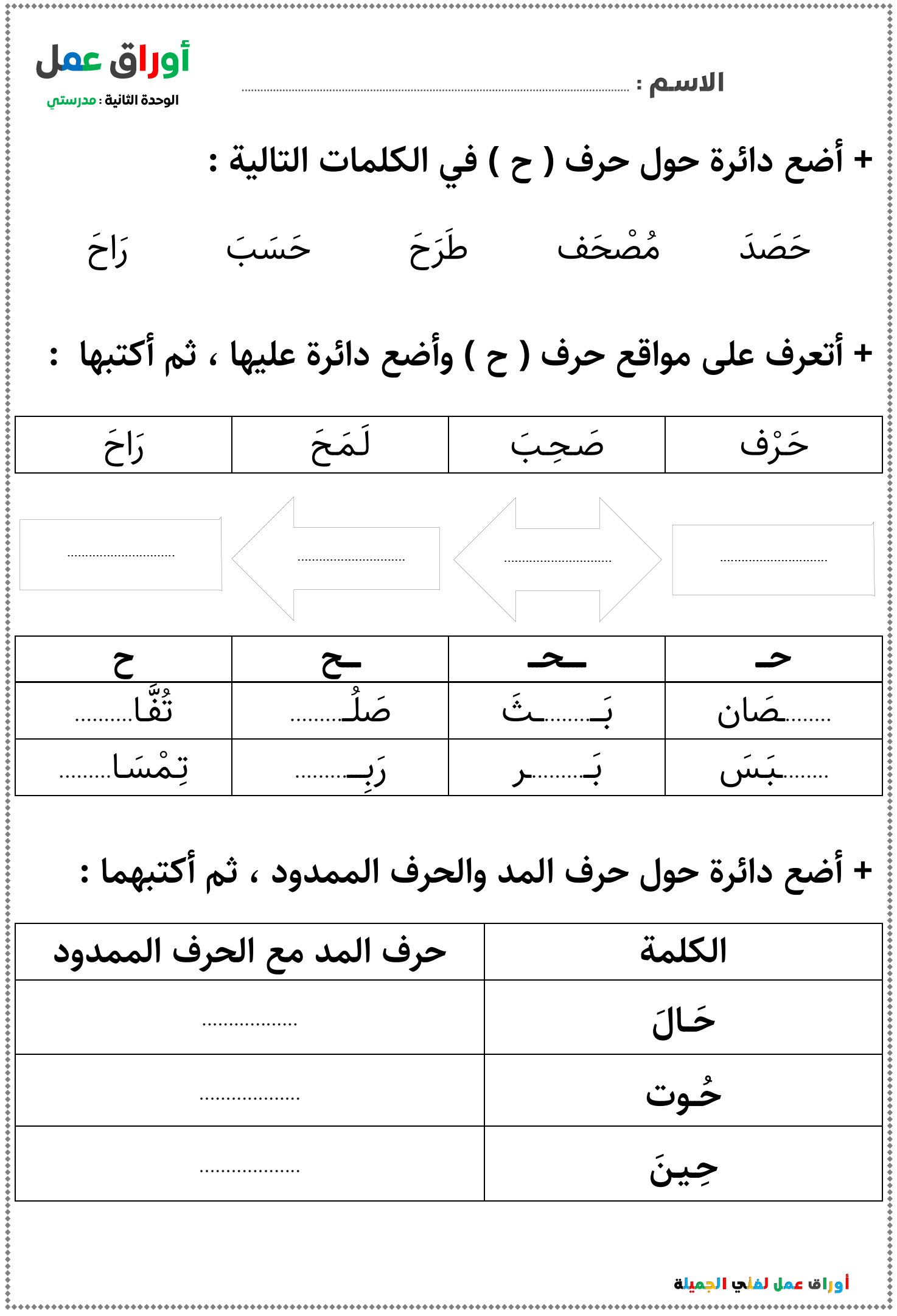

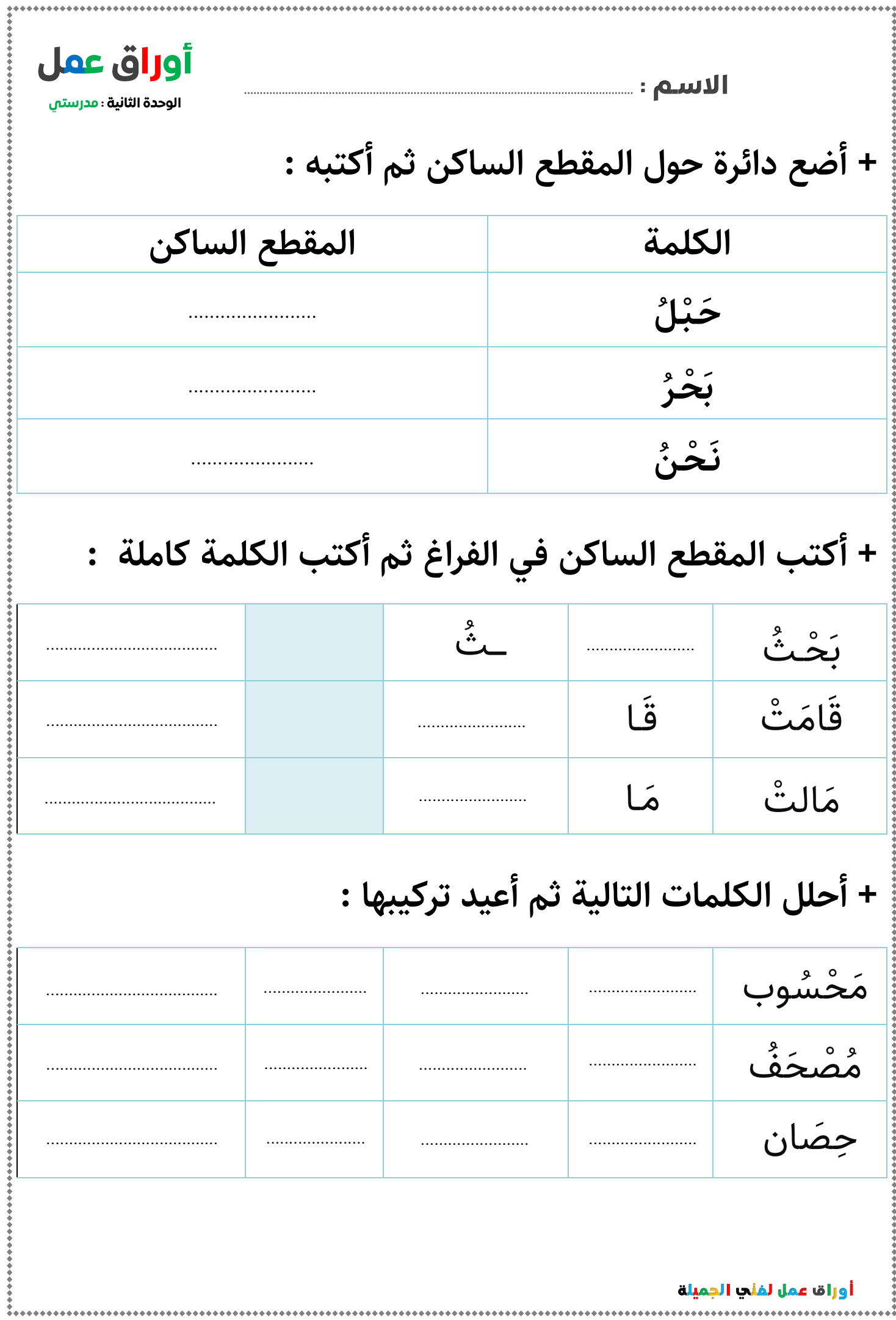

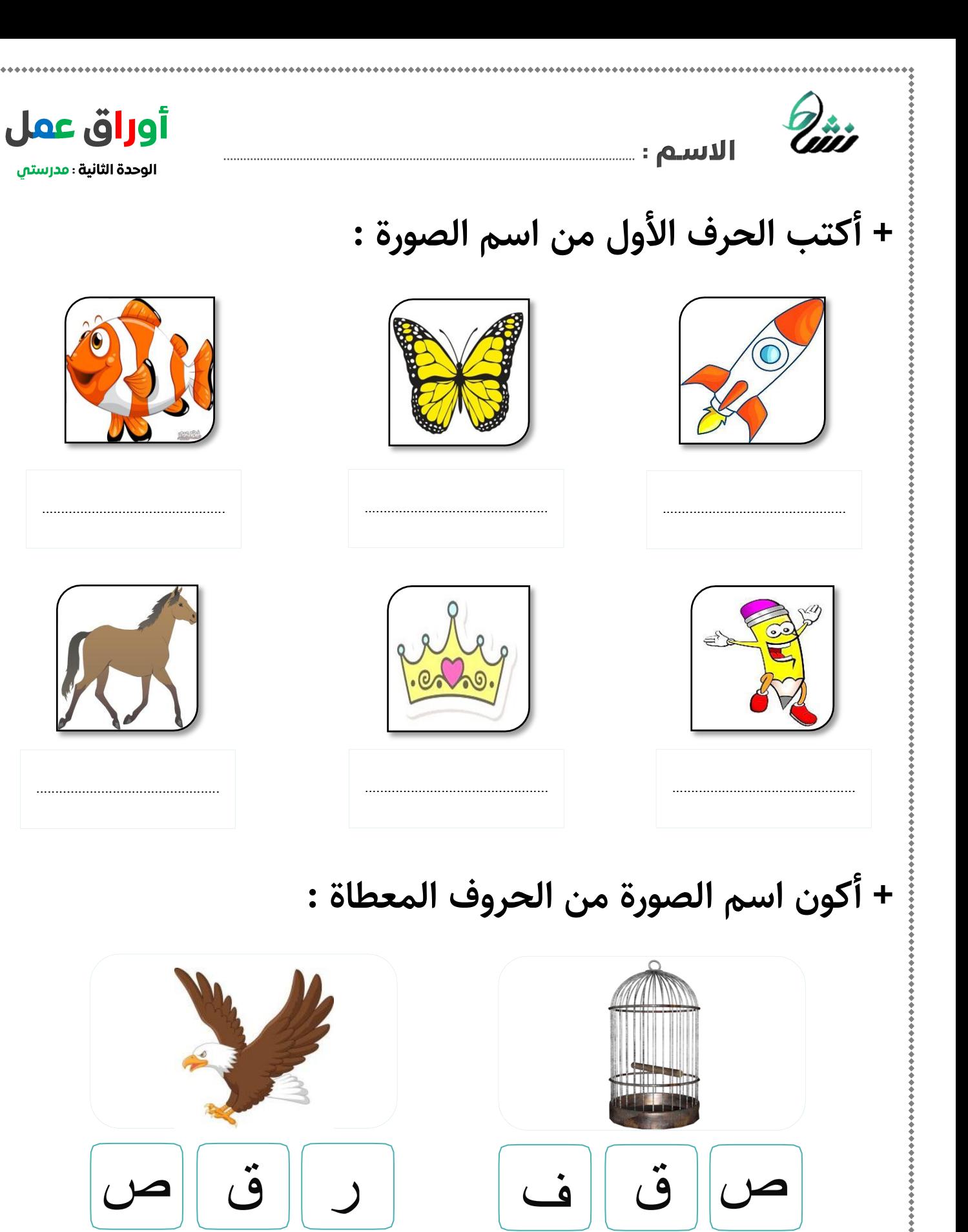

أوراق عمل لفئي الجميلة

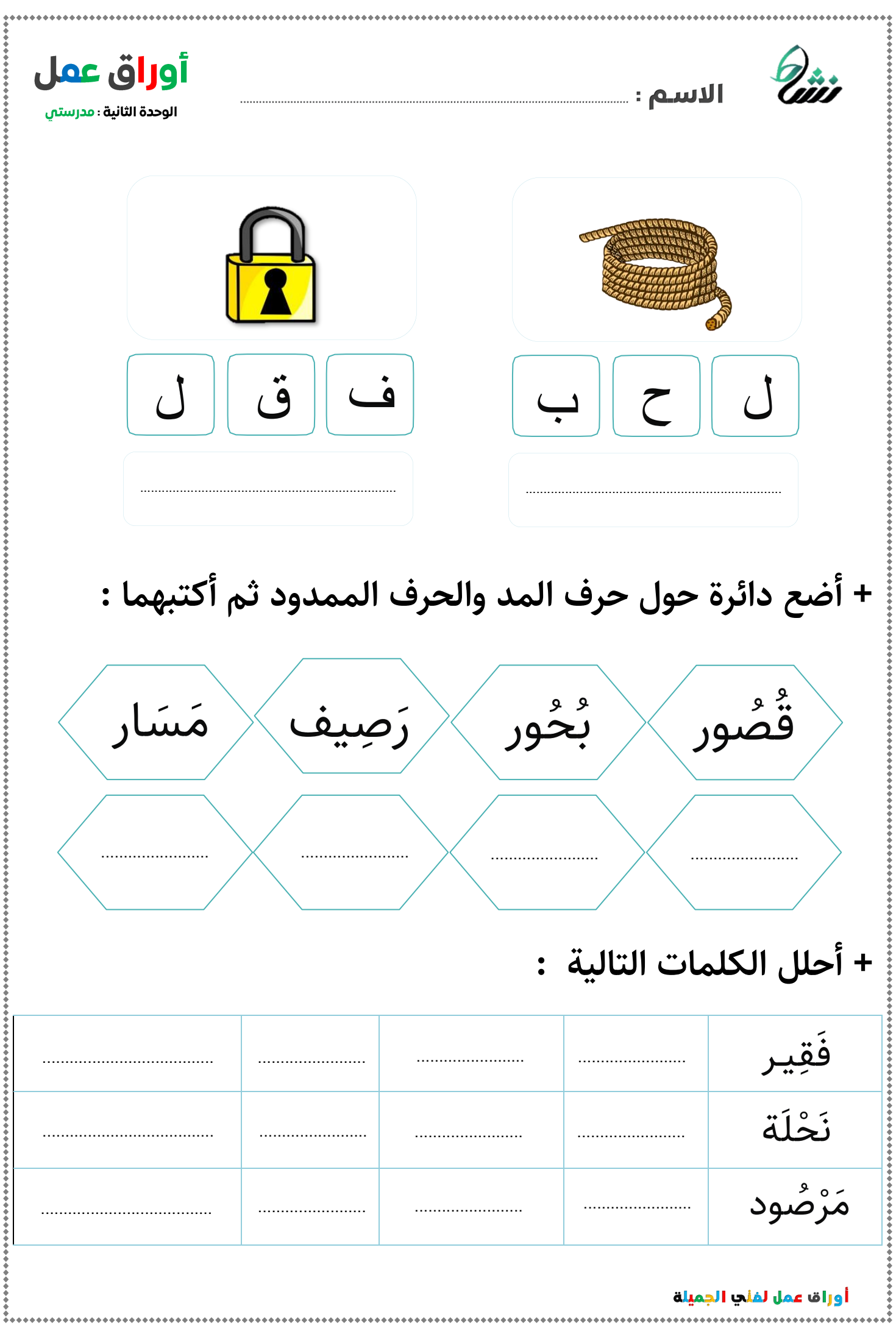

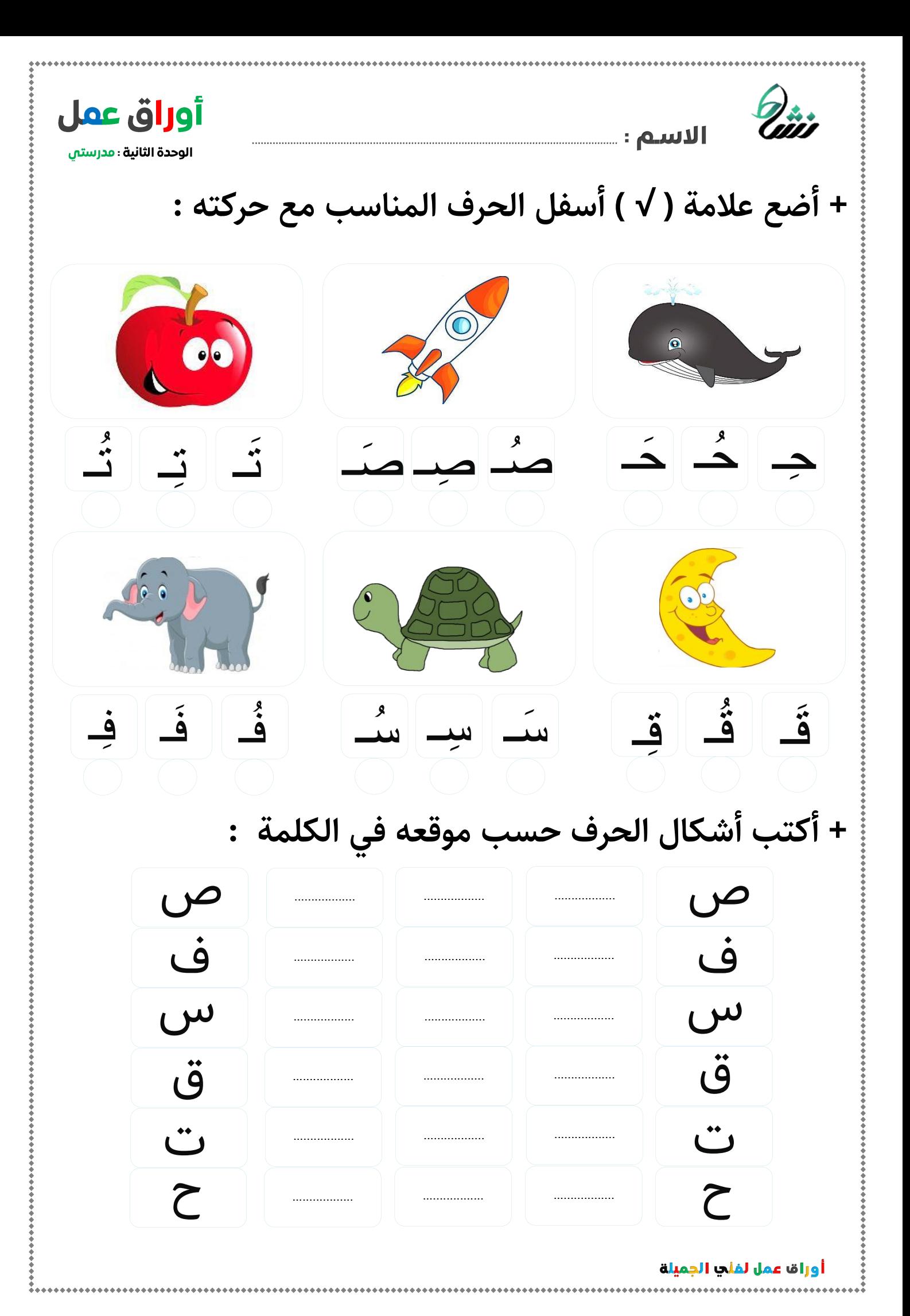

Q<sub>iri</sub> أو<mark>را</mark>ق عمل الوحدة الثانية : مدرستي **+ أكتب الكلمات بخط جميل :** $\overbrace{\mathbf{A}}^{n}$ <u>و</u> Ō ☜ ۊ ⊶ C Ō ے  $\Omega$ Ω ۊ ۊ  $\bullet\bullet$  $\bullet\bullet$ Ô n أوراقا عمل لفلب الجميلة

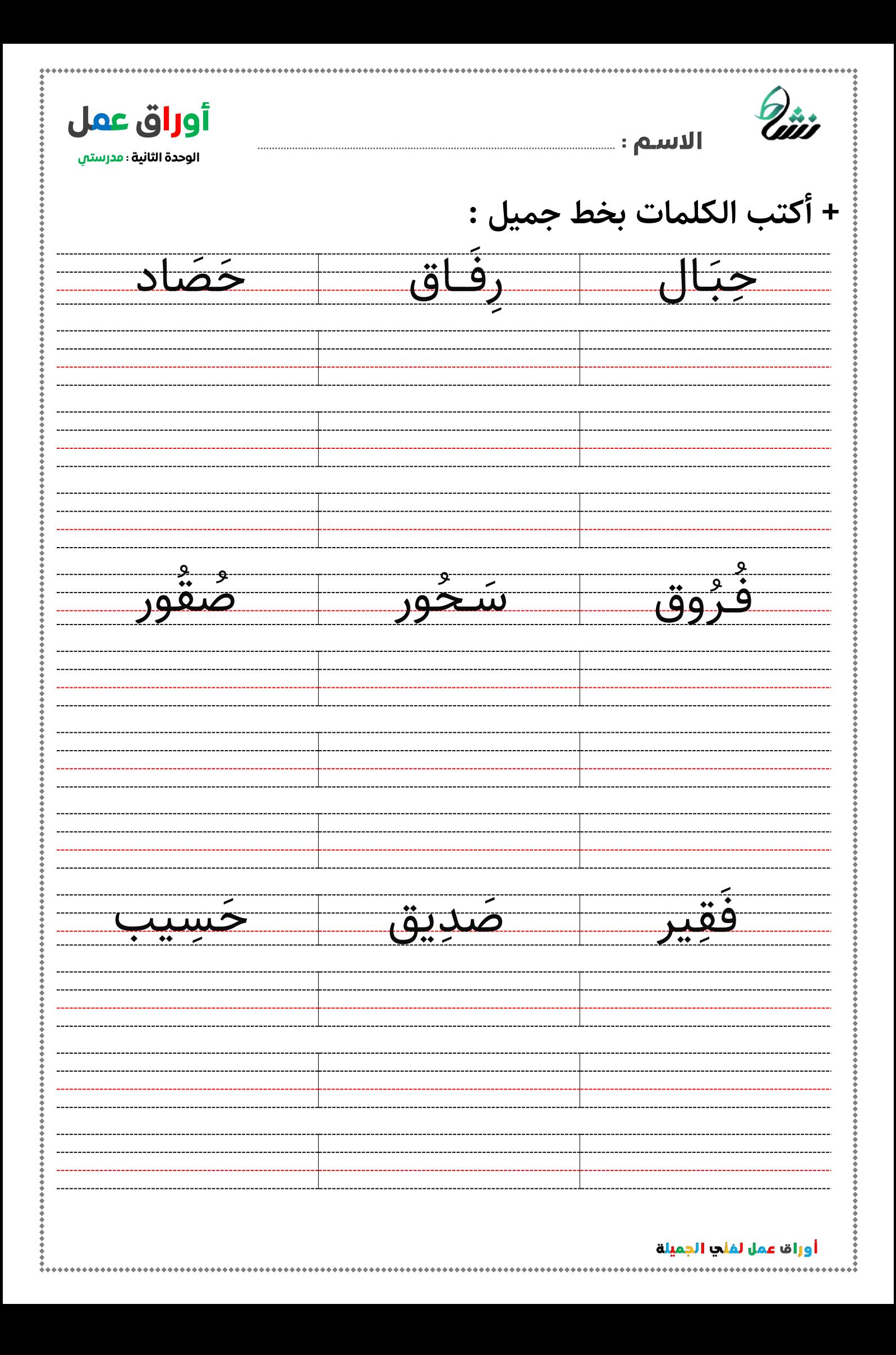

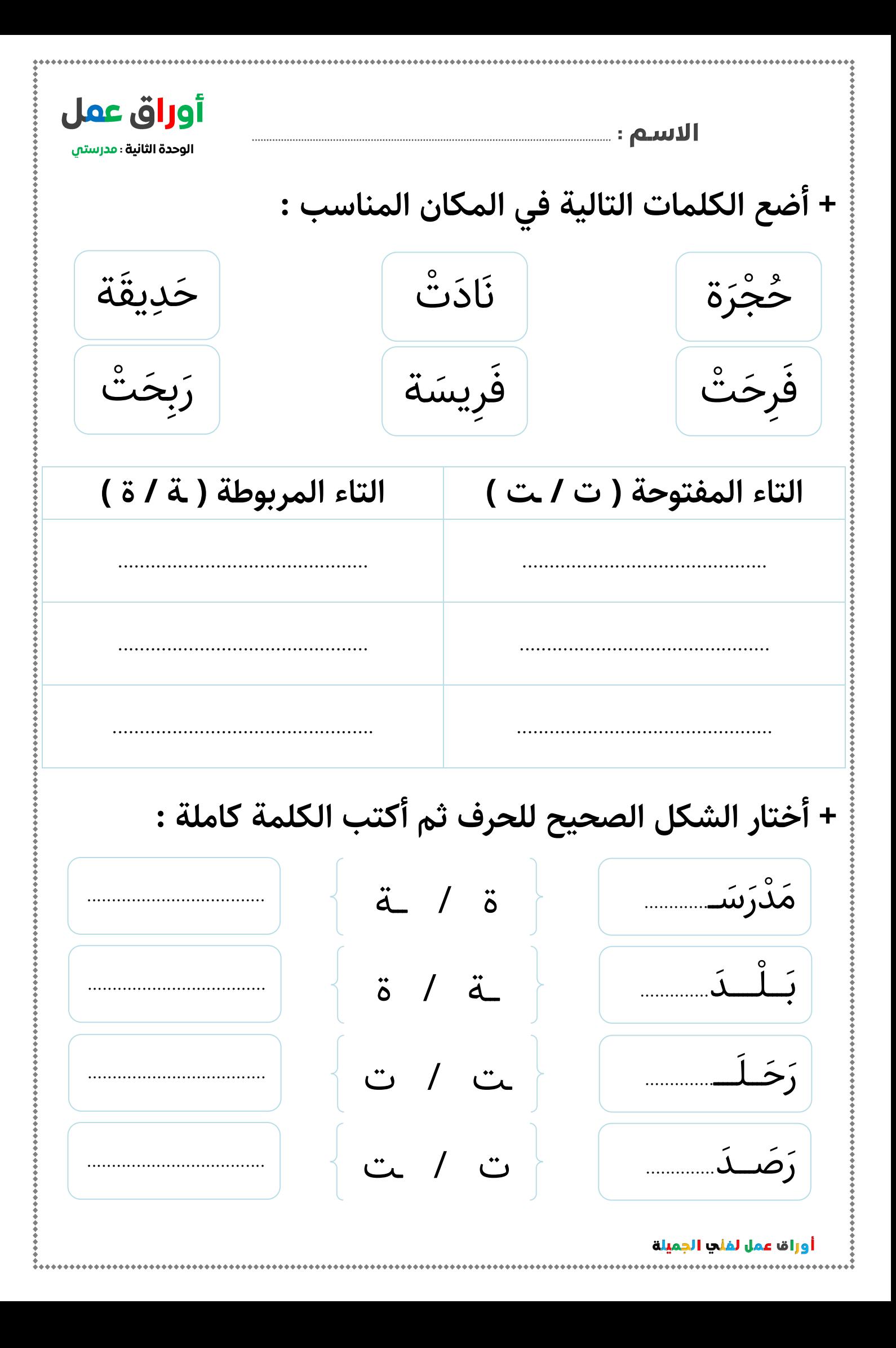